### -UNIX, Windows & Java

# (NEC)

 $\left($ 

#### shuji@ccs.mt.nec.co.jp

#### nonki@orangesoft.co.JP

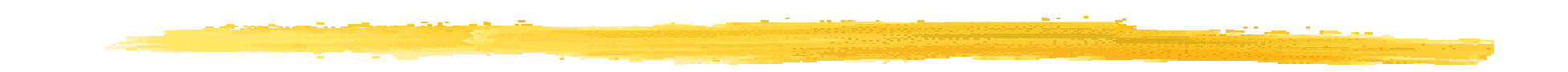

z ネッ ワークプログラムとはどのようなもの

 $($ 

### **N** WINDOWS

## (UNIX **Z** UNIX

## (WINDOWS

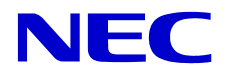

# <u> 1999 - Salaman A</u>  $\blacksquare$ z ネッ ワークプログラミング UNIX ( ) I WINDOWS (  $\blacksquare$ I SMTP, POP z まとめ

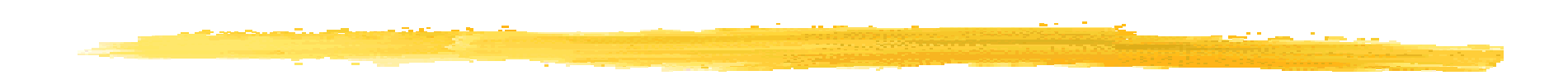

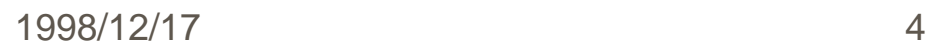

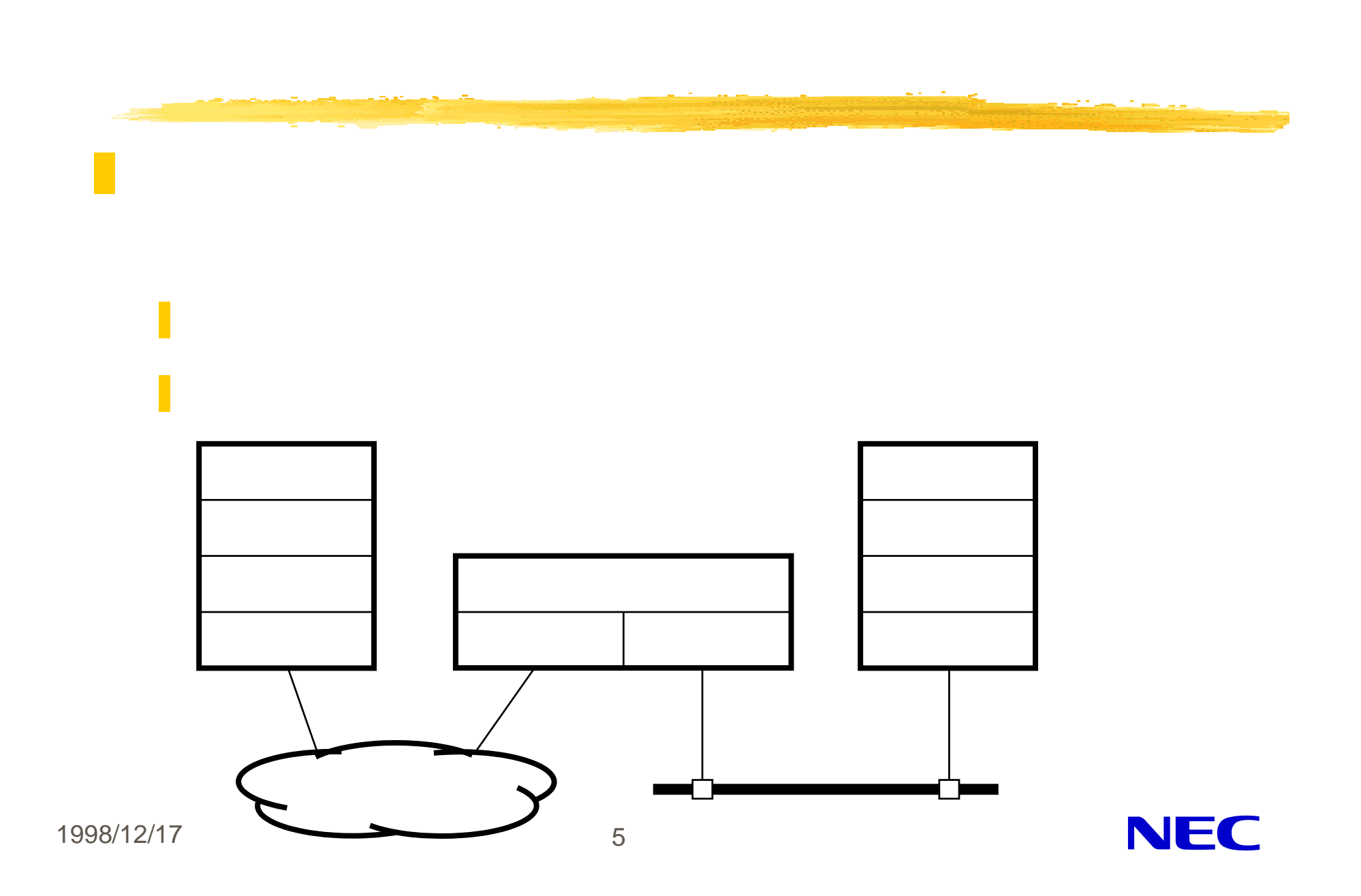

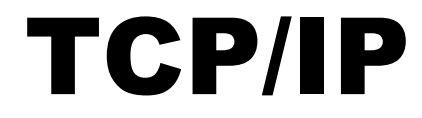

### **TCP, UDP** IP

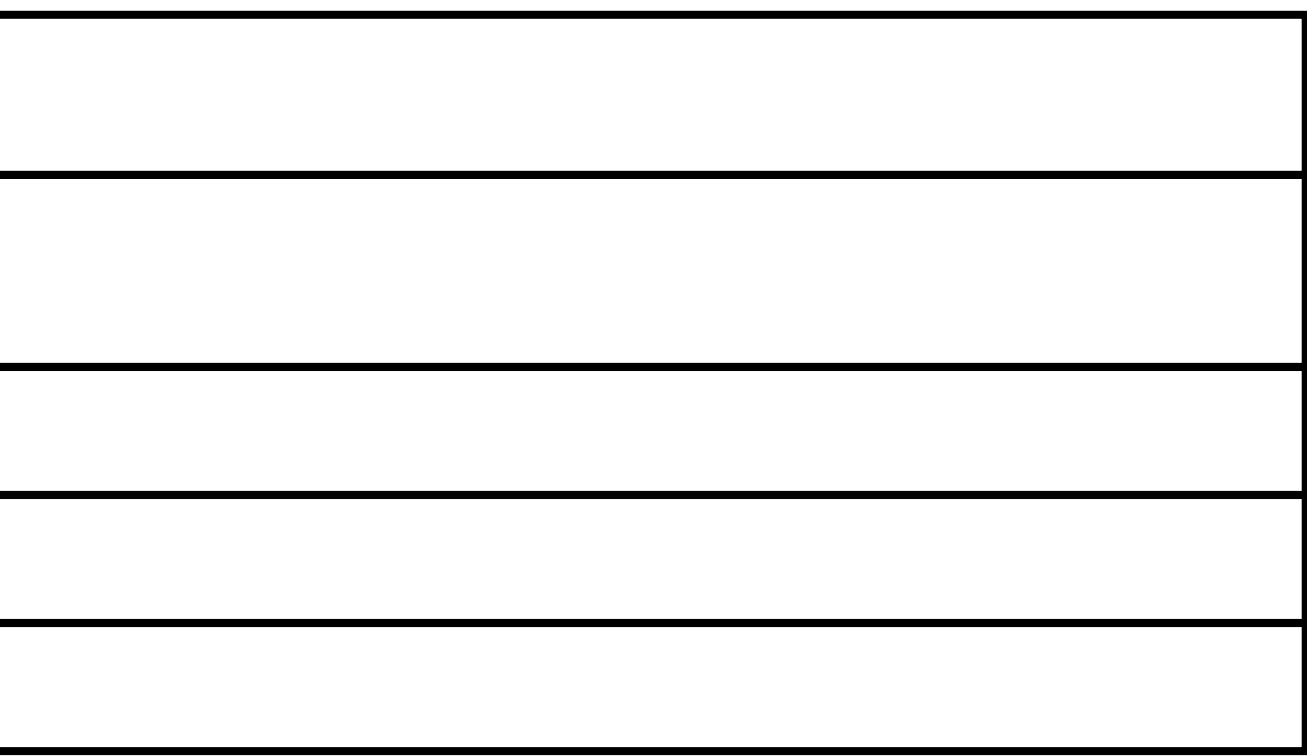

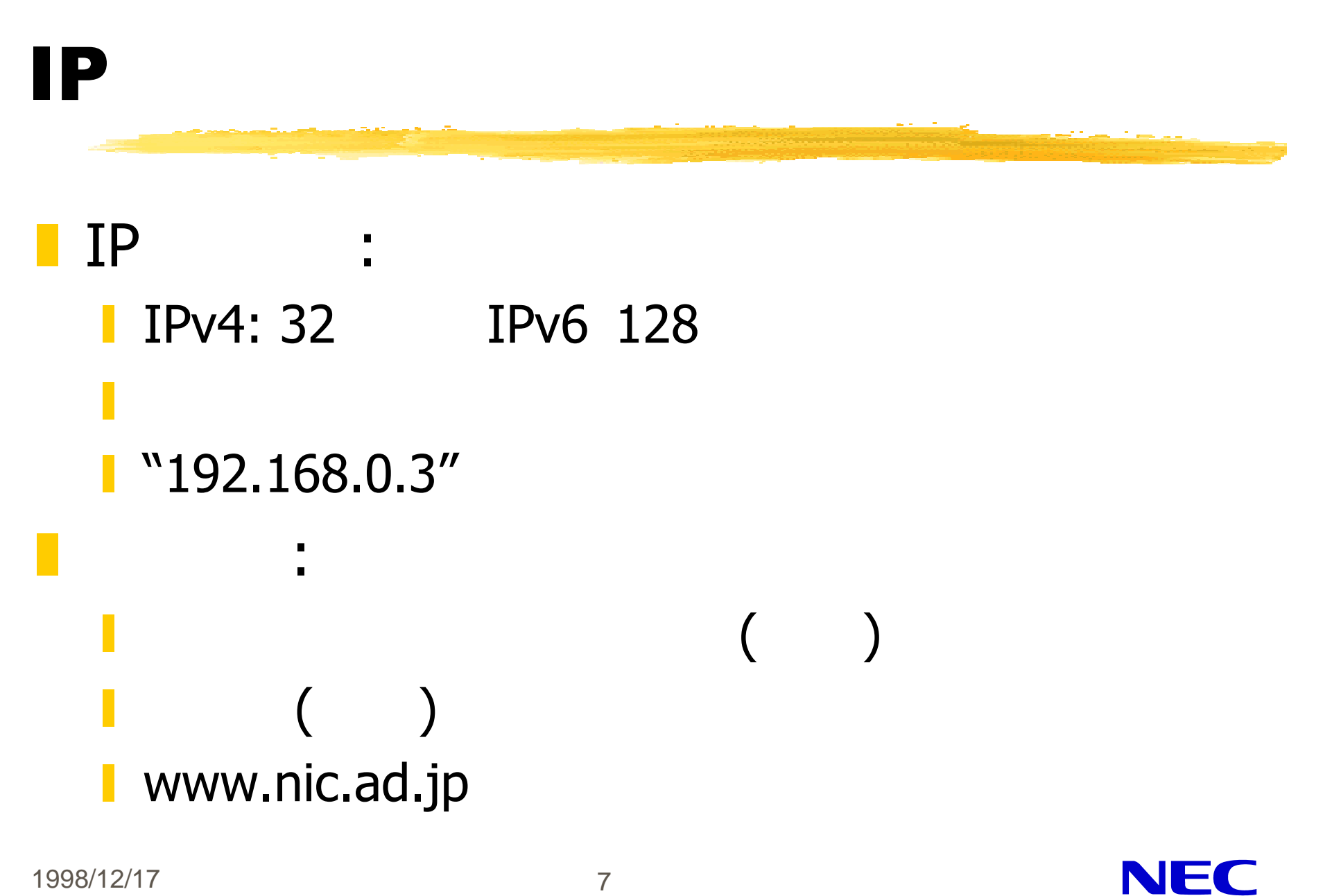

1998/12/17 7

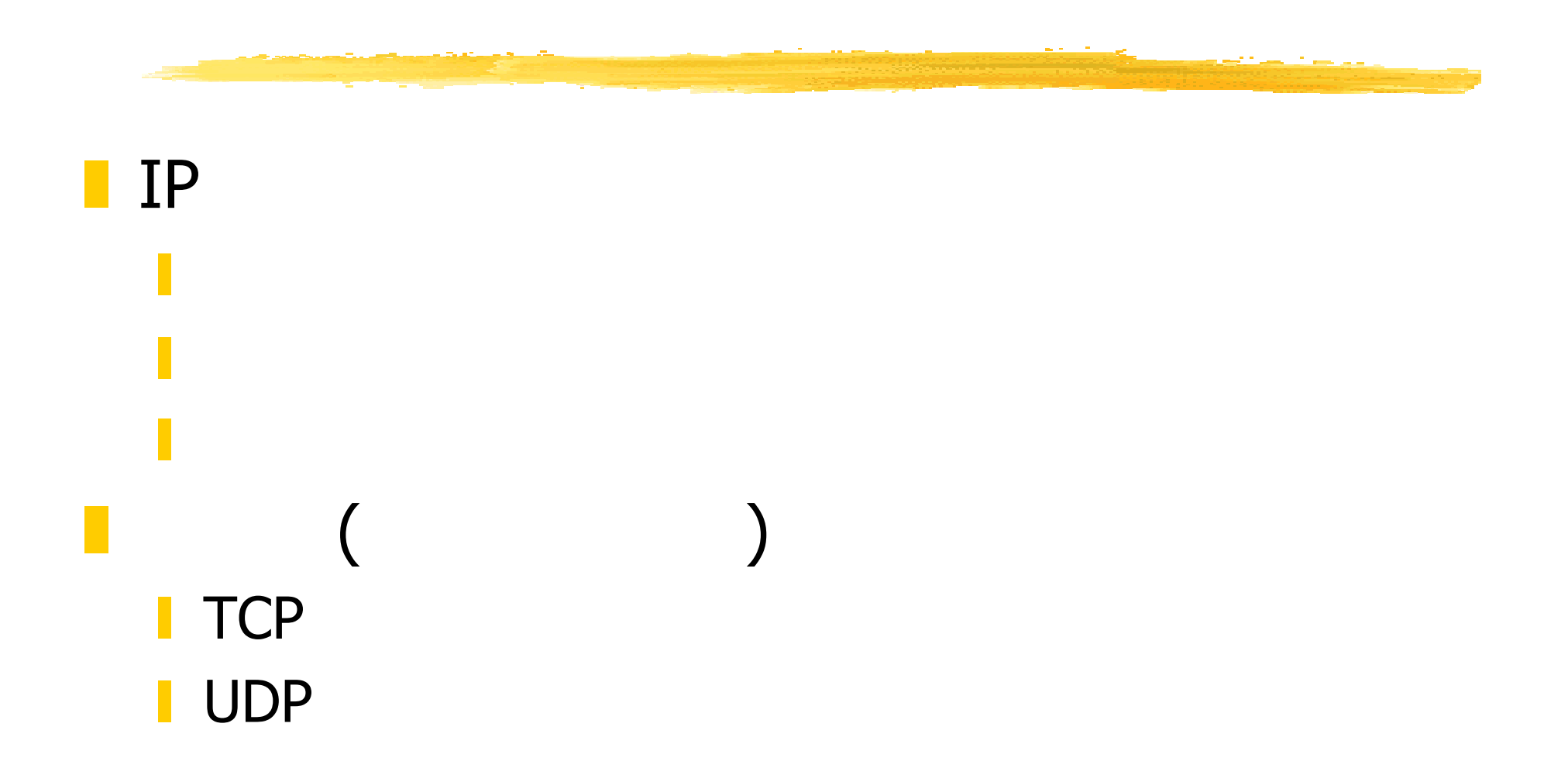

## **TCP**

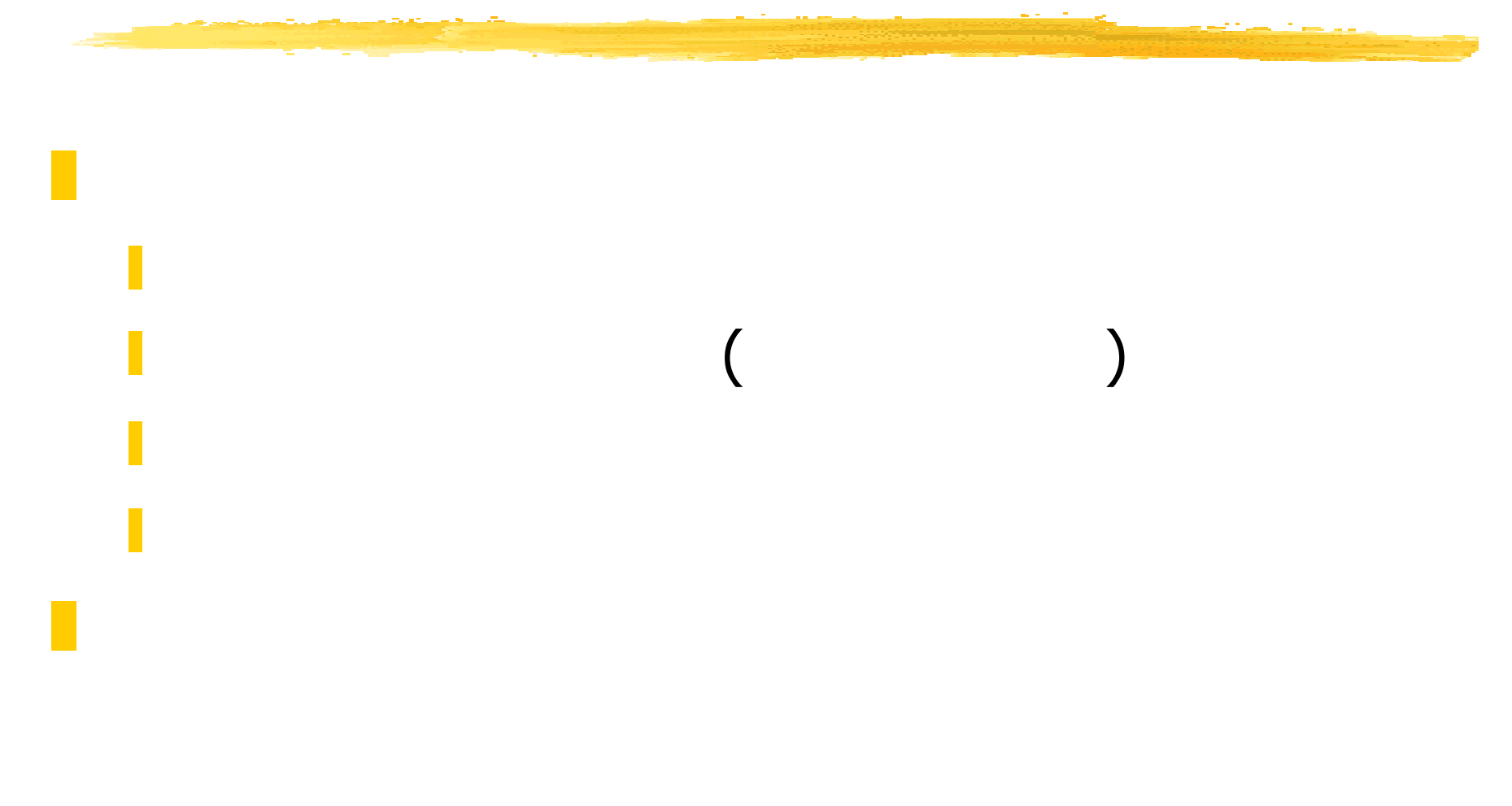

# UDP

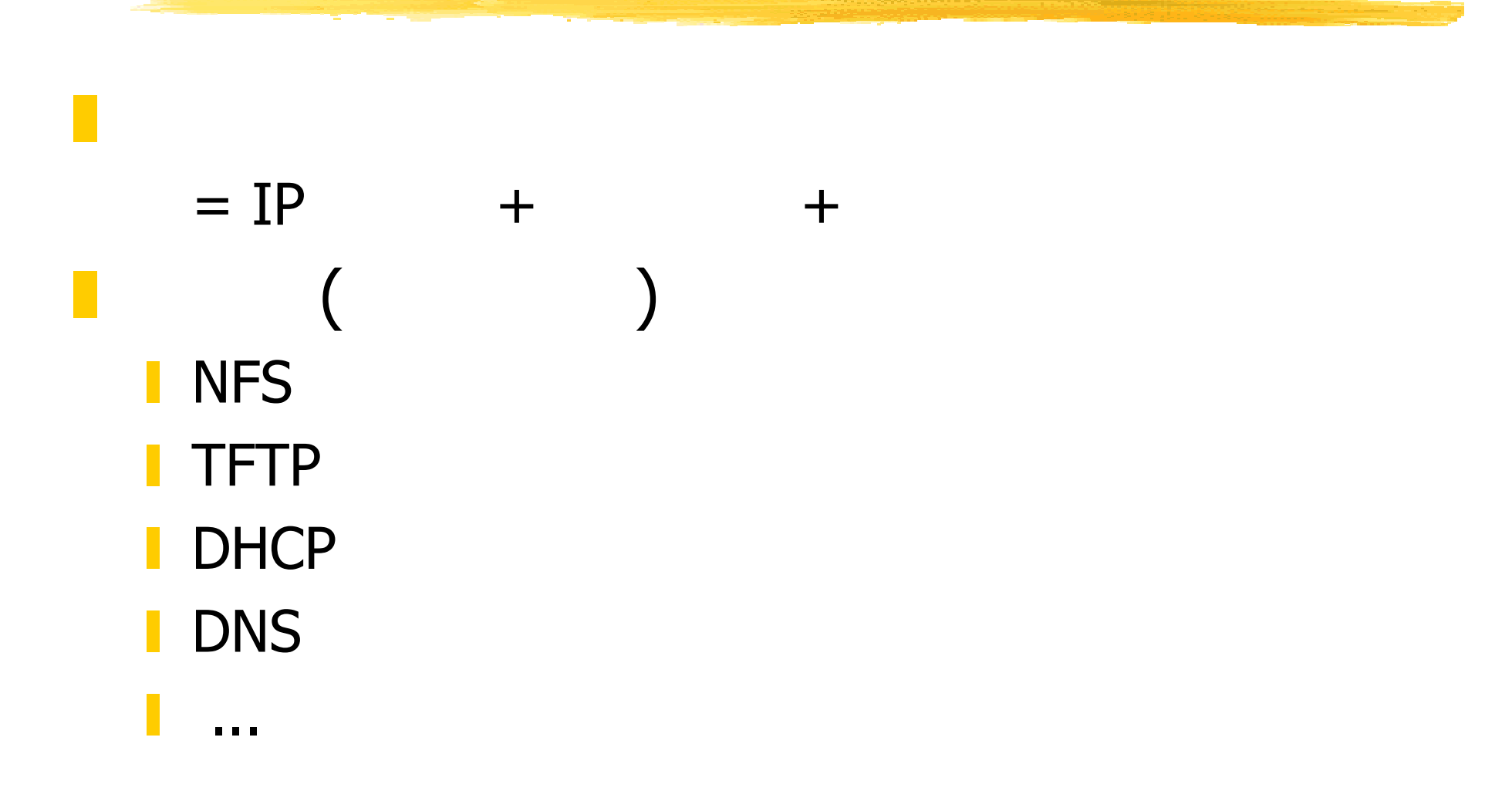

1998/12/17 10

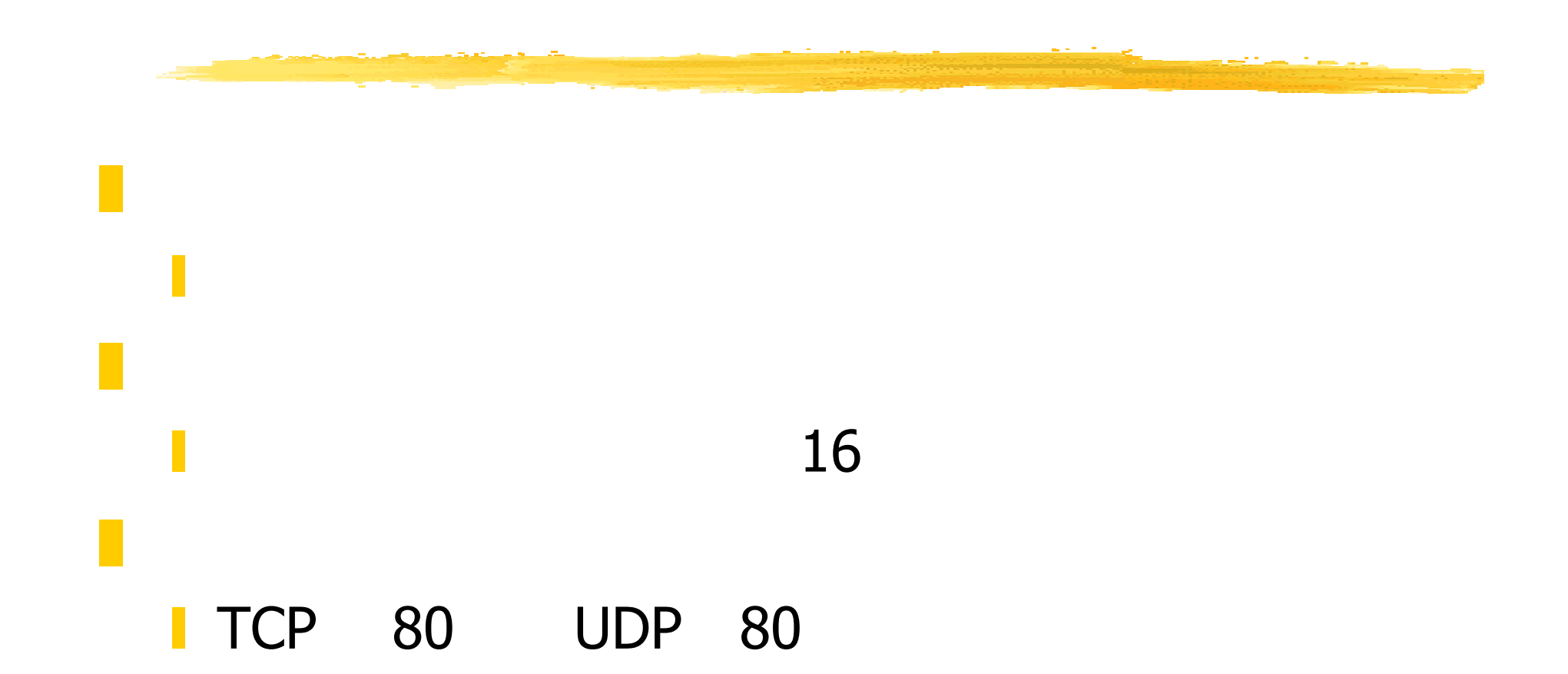

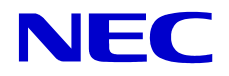

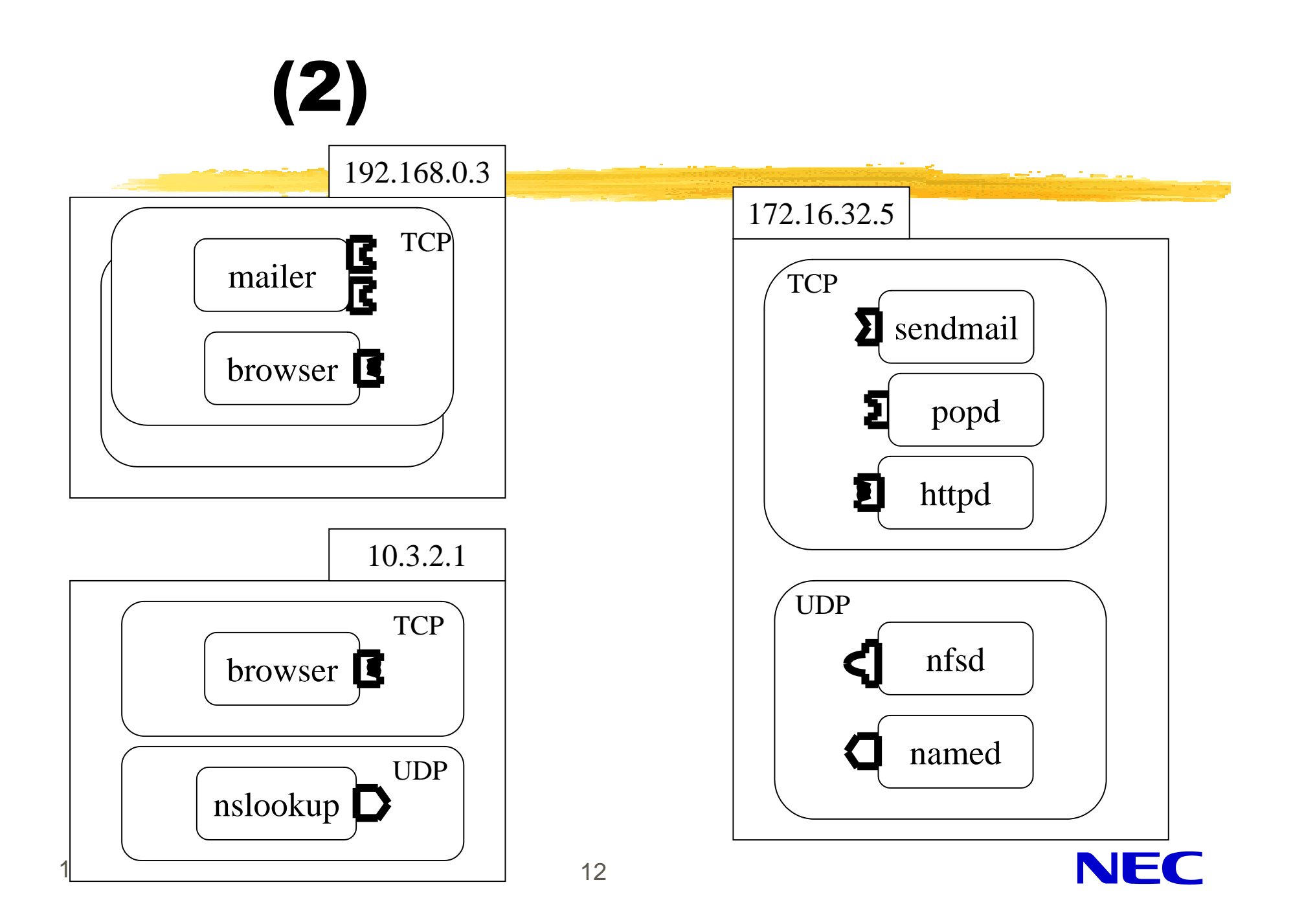

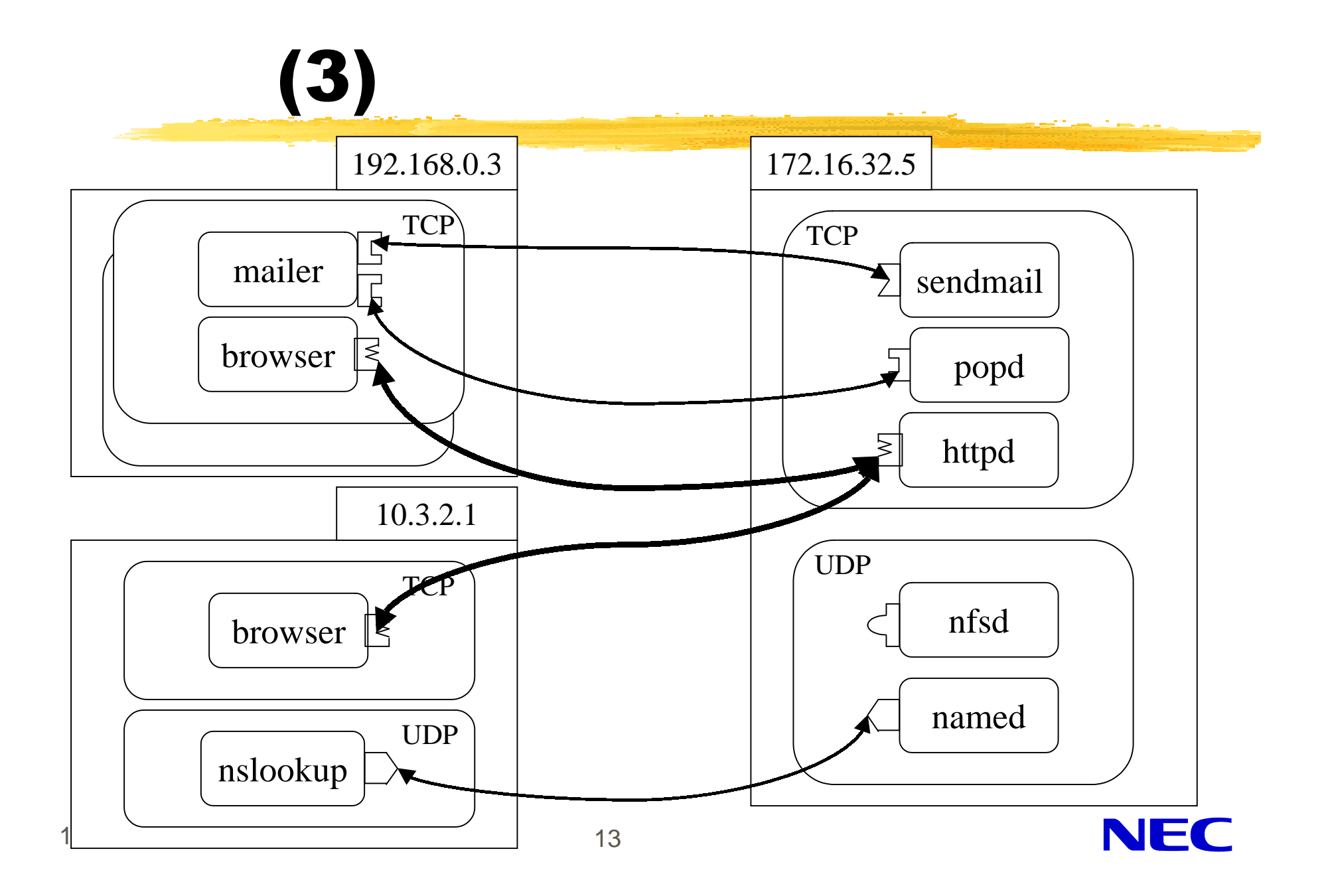

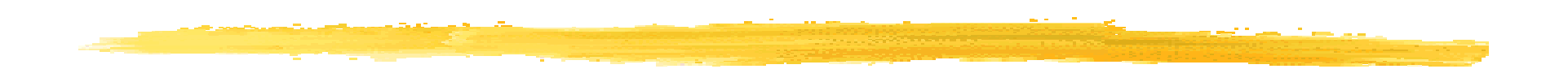

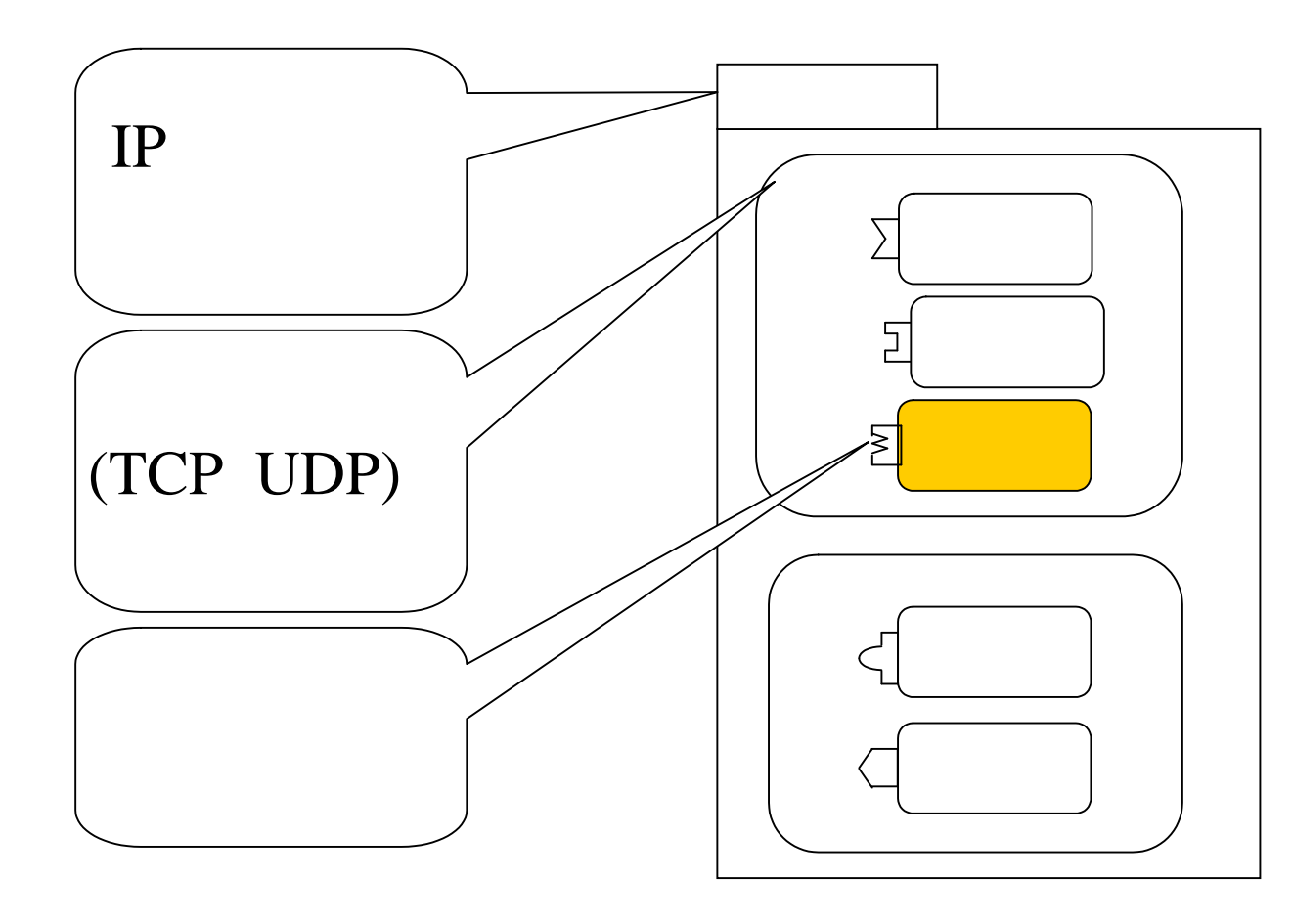

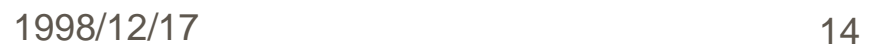

# API

**Berkeley socket TLI/XLI Sunrpc** winsock **RMI NinInet** 

 $\blacksquare$ 

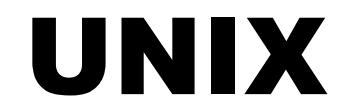

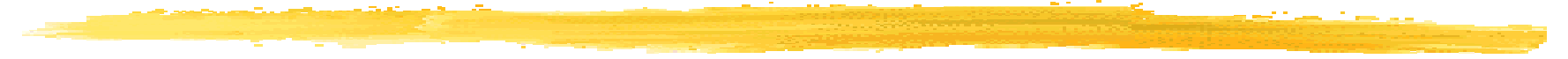

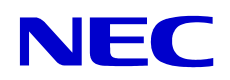

# socket interface

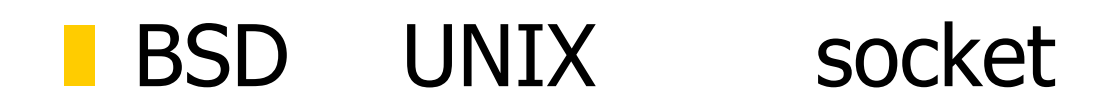

y <sub>Literature</sub> <sub>Second</sub> Contract Contract Contract Contract Contract Contract Contract Contract Contract Contract Contract Contract Contract Contract Contract Contract Contract Contract Contract Contract Contract Contract

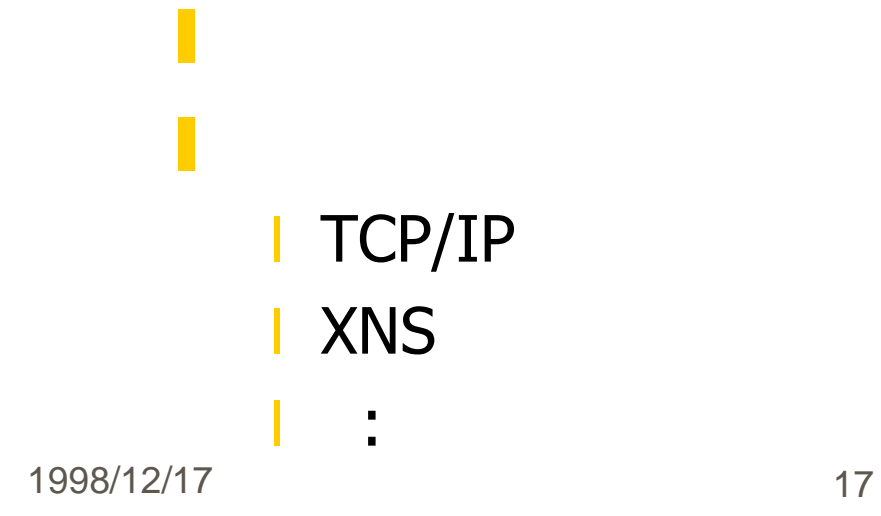

z 特徴

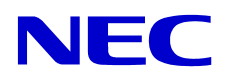

# socket interface (2)

socket socket bind  $listen$ 接続要求 **connect** 接続要求受理 **accept**

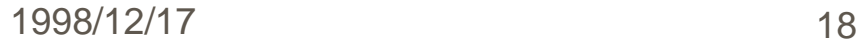

# socket interface (3)

データ転送 **read**, **write recv**, **send recvfrom**, **sendto** shutdown, close ioctl, socketpair, **setsockopt**,**getsockopt**, **getsockname**,**getpeername**

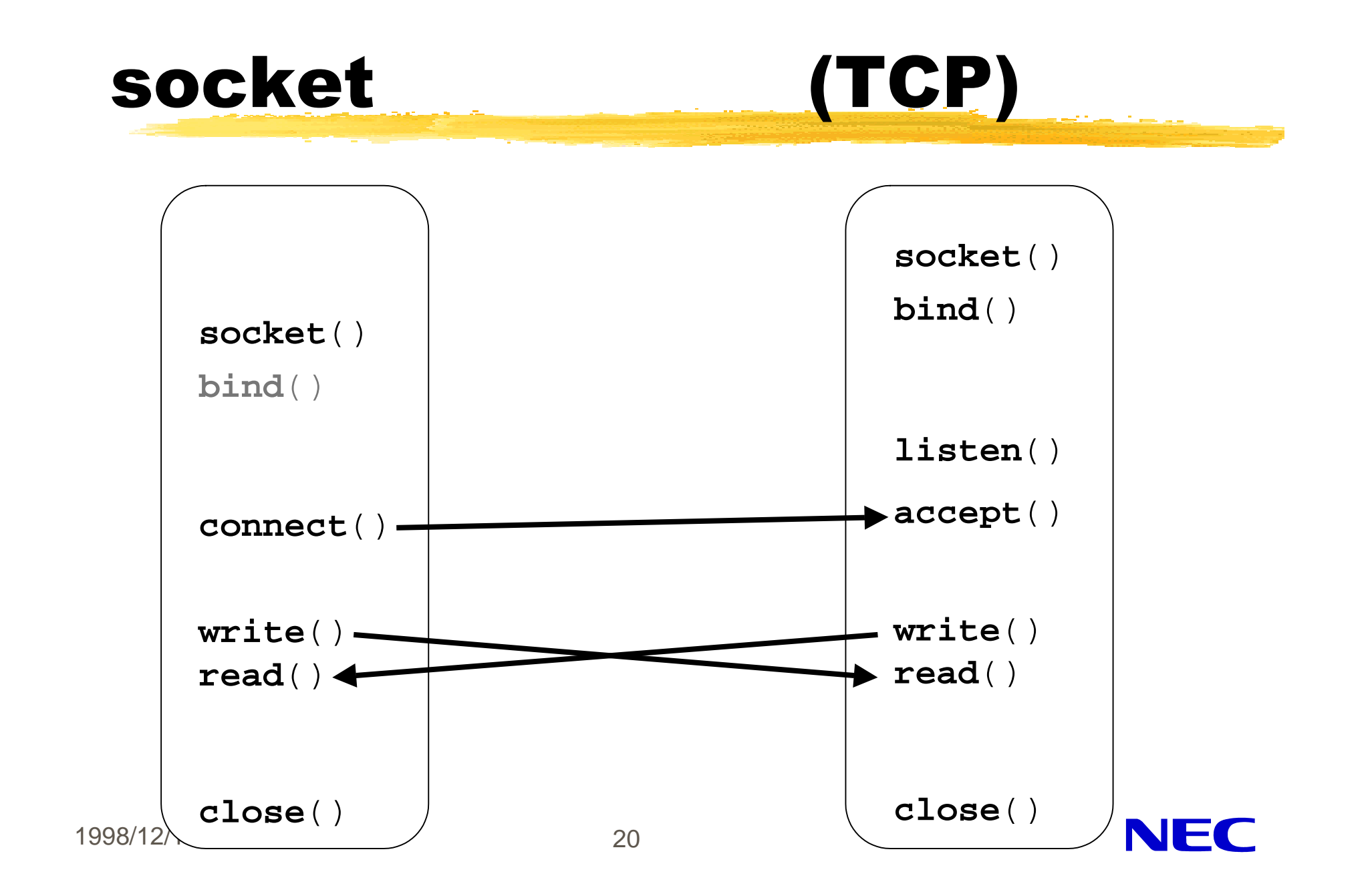

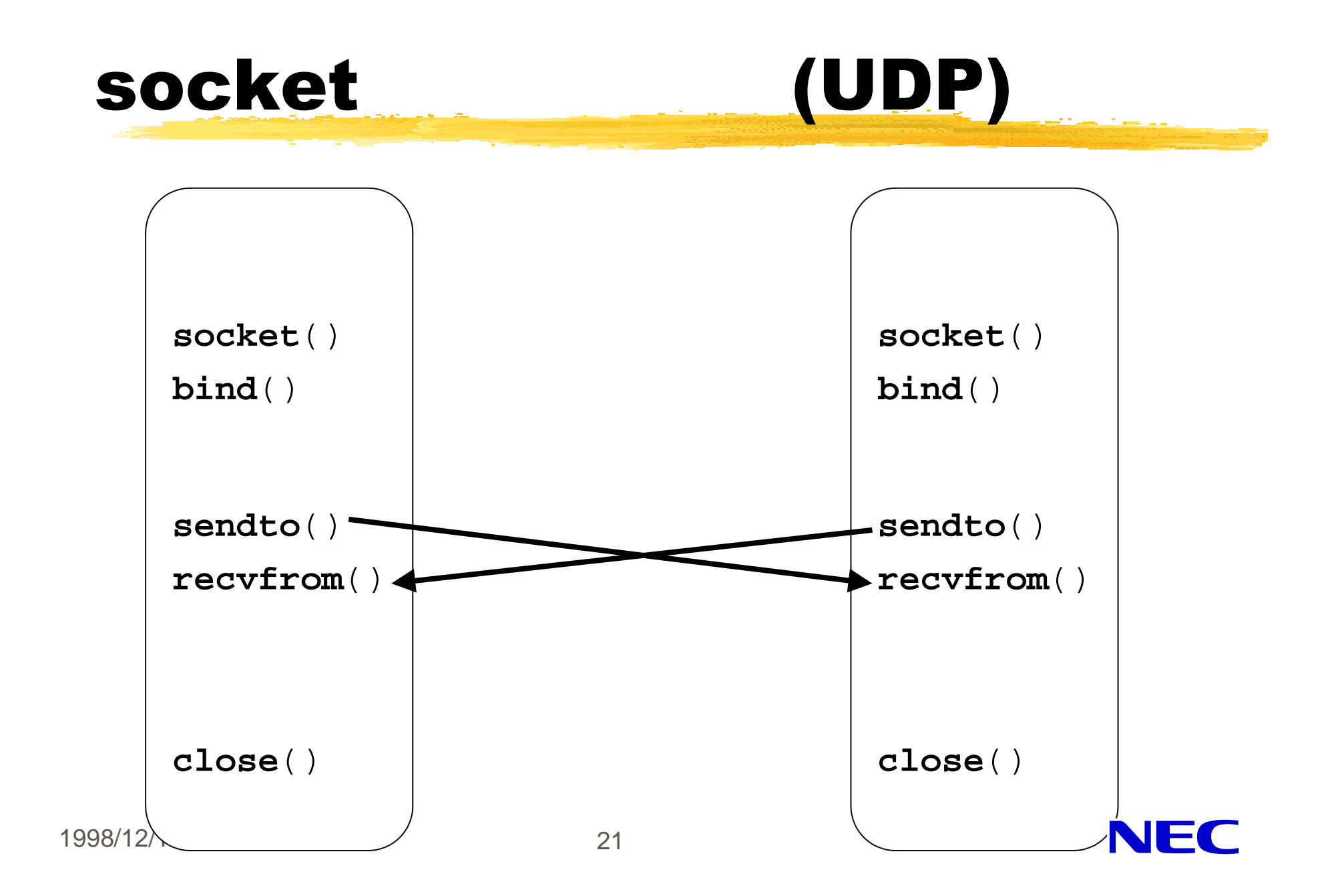

### socket

### (socket)

#### **#include <sys/types.h> #include <sys/socket.h>**

int **socket**(*proto\_family, type, proto*); int *sd, proto\_family, type, proto;*

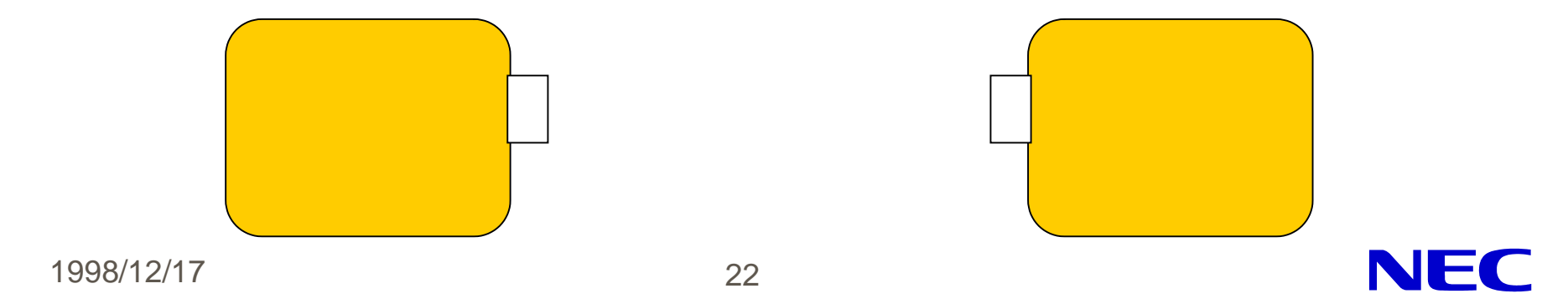

# socket (2) proto\_family: PF\_INET PF\_UNIX, PF\_ISO, PF\_INET6 type: SOCK\_STREAM (PF\_INET TCP)  $\begin{array}{ccc} \text{SOCK\_DGRAM} & \hspace{1.5cm} & \text{(PF\_INET} & \text{UDP)} \end{array}$ proto:  $0$

#### $sd:$  socket

1998/12/17 23

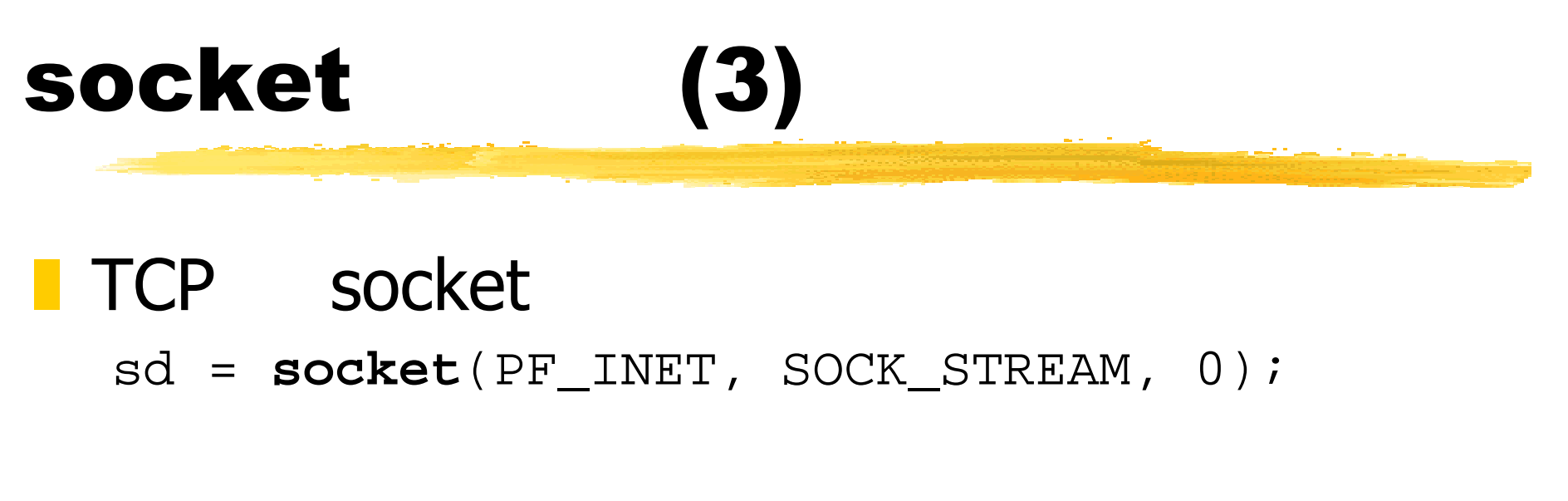

### UDP socket sd = **socket**(PF\_INET, SOCK\_DGRAM, 0);

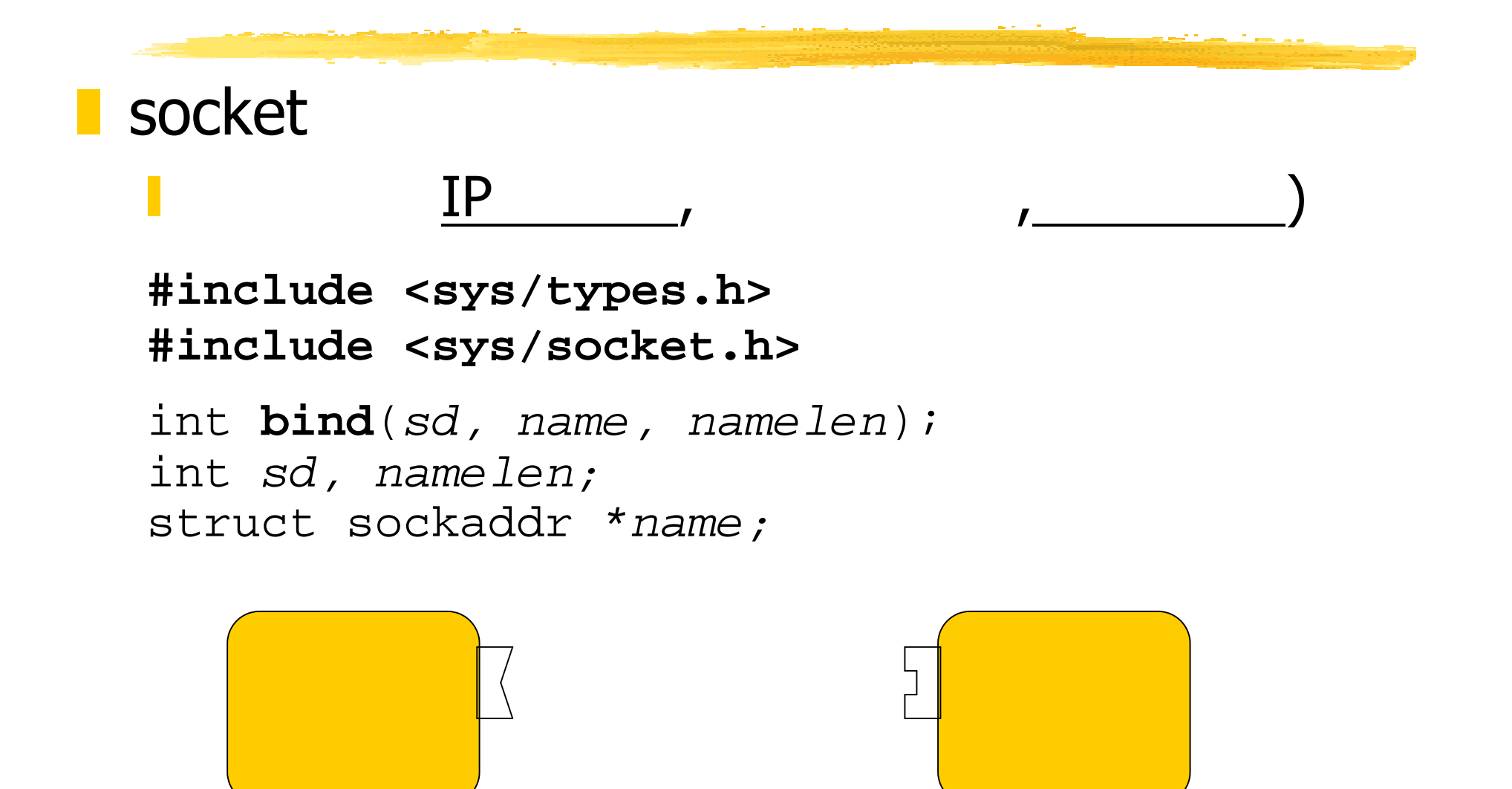

1998/12/17 25

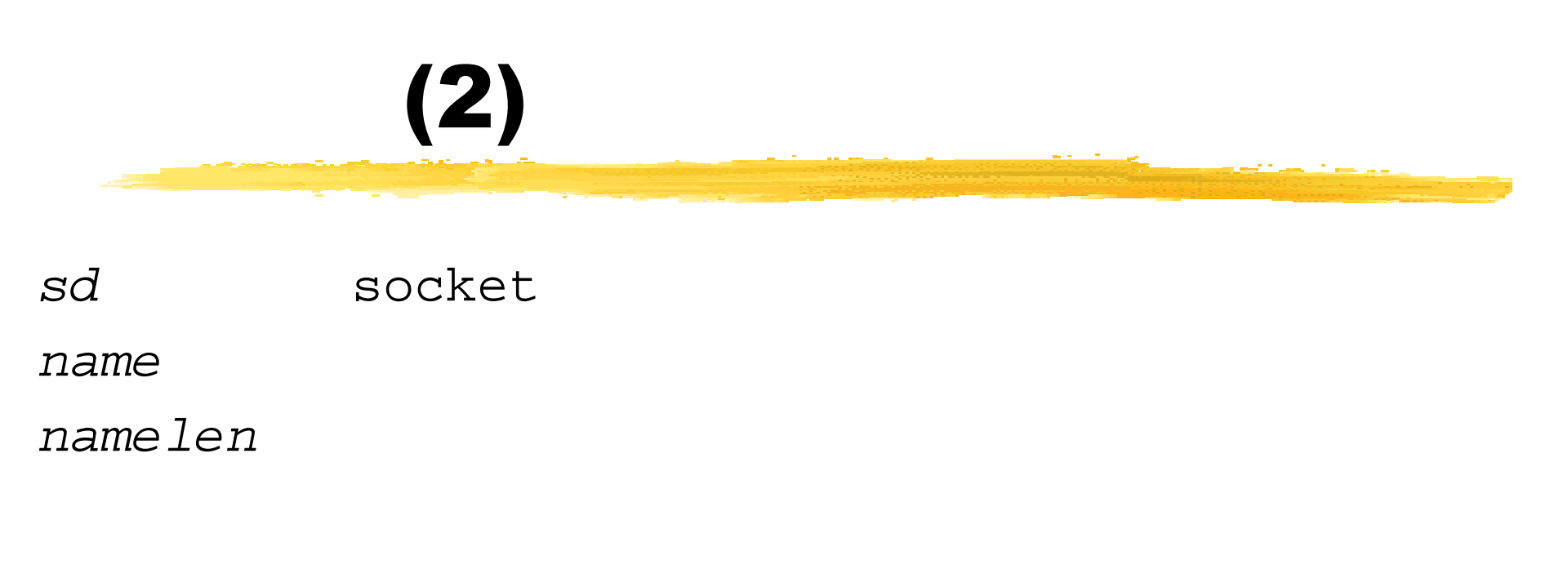

name sockaddr\_in

# sockaddr in

### **z** IP

```
socket
 /usr/include/netinet/in.h
struct sockaddr_in {
  u_char sin len; \frac{1}{x} */
  u_char sin_family; /* PF_INET */
  u_short sin_port; /* */
  struct in_addr sin_addr; /* */
  char sin\_zero[8]; /* */
};
```
#### 1998/12/17 27 struct in\_addr {  $u_{\text{loop}}$  s\_addr;  $\frac{1}{2}$  /\*  $\frac{1}{2}$  /

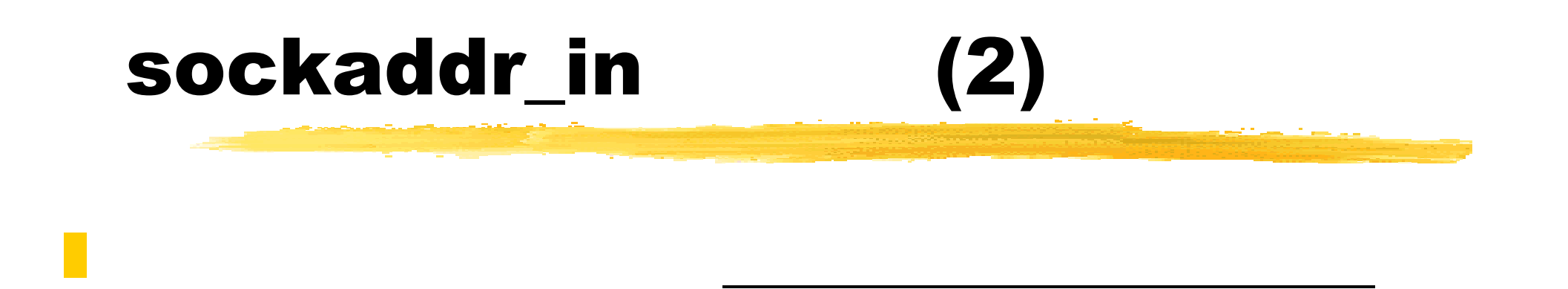

```
struct sockaddr in server;
server.sin len = sizeof(server);
server.sin family = PF INET;
server.\sin port = \text{htons}(80);server.isin\_addr = htonl(0x0a030201);/*10.3.2.1*/
```
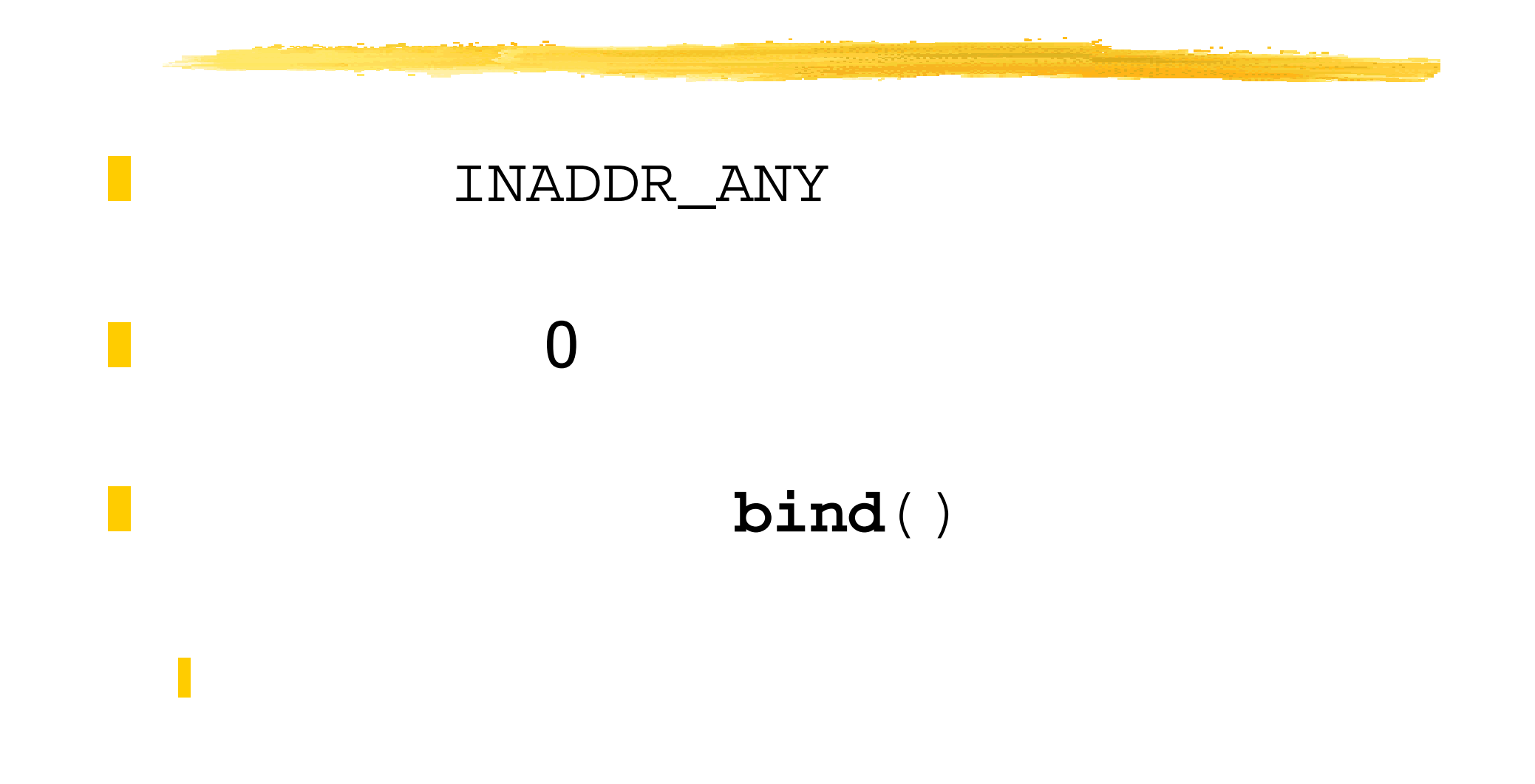

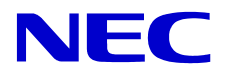

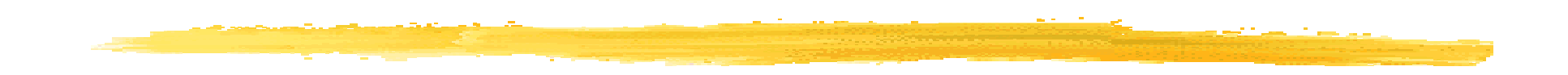

z サーバは接続要求受理の準備をおこなう

#### **#include <sys/types.h> #include <sys/socket.h>**

- int **listen**(*sd, maxqueue*); int *sd, maxqueue;*
- $sd$  socket maxqueue

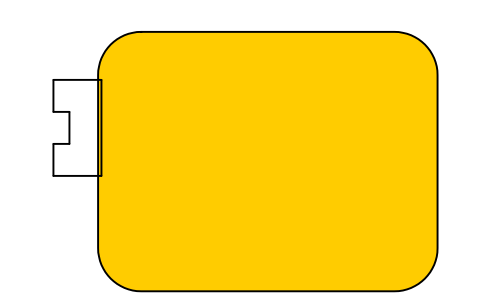

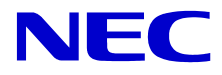

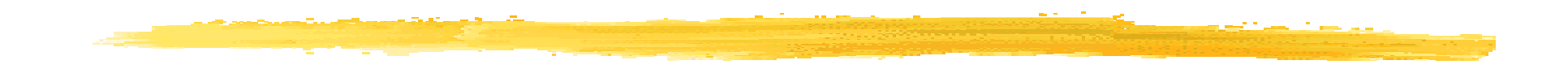

#### **#include <sys/types.h> #include <sys/socket.h>**

z クライアン ,接続を要求する

int **connect**(*sd, name, namelen*); int *sd, namelen;* struct sockaddr \**name;*

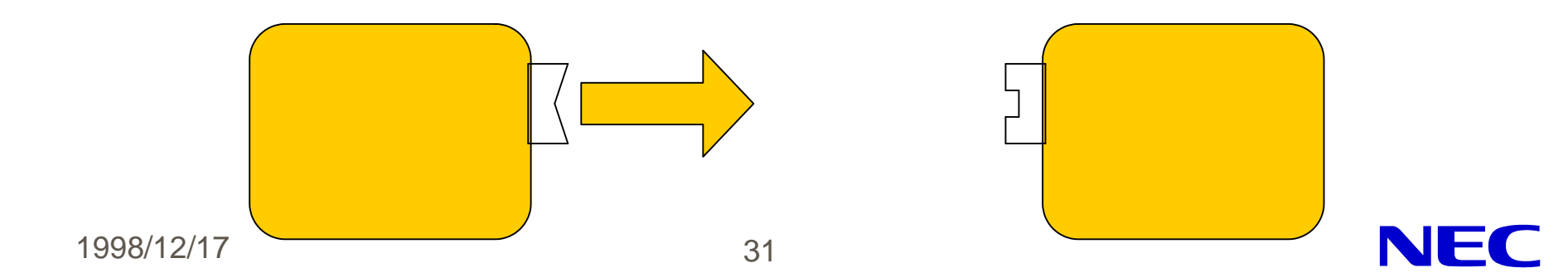

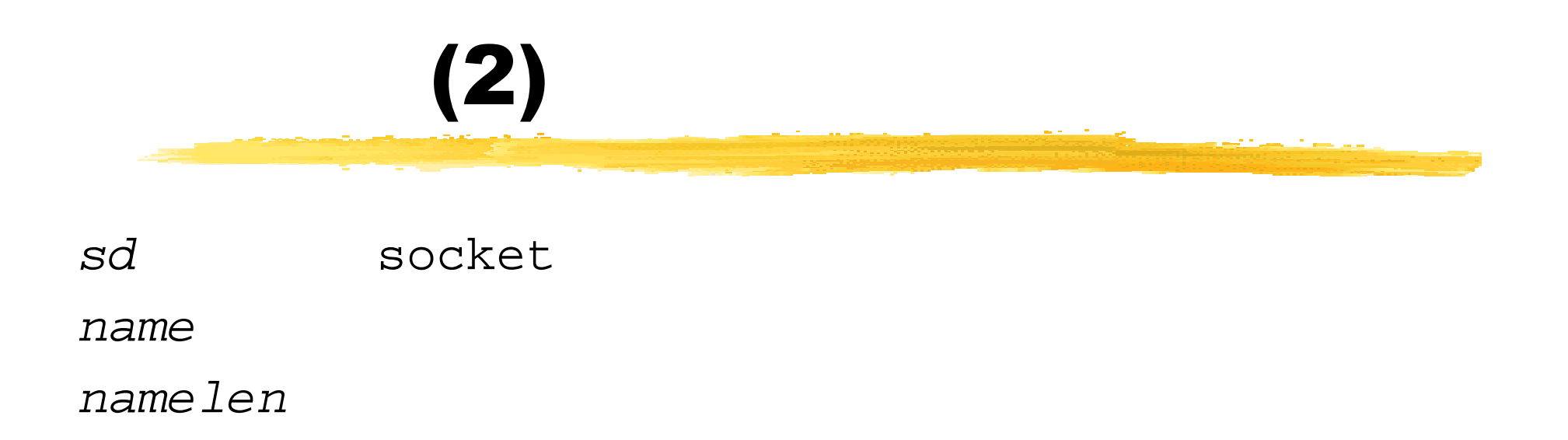

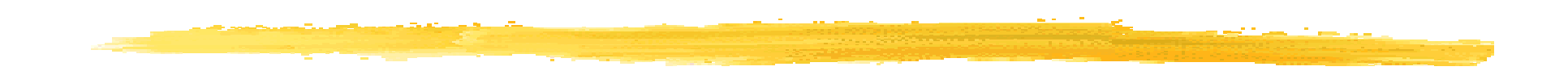

#### **#include <sys/types.h> #include <sys/socket.h>**

int **accept**(*sd, name, namelen*); int *sd, \*namelen;* struct sockaddr *\*name;*

z サーバは,接続要求を受け付ける

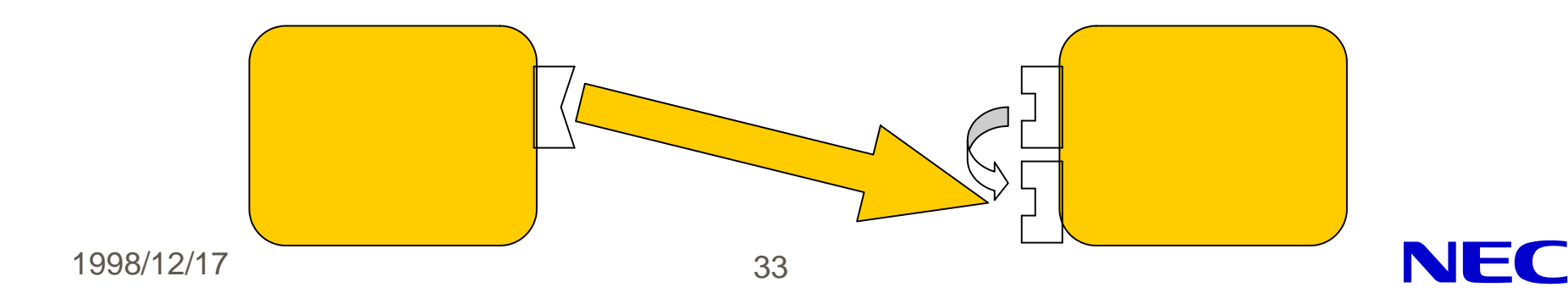

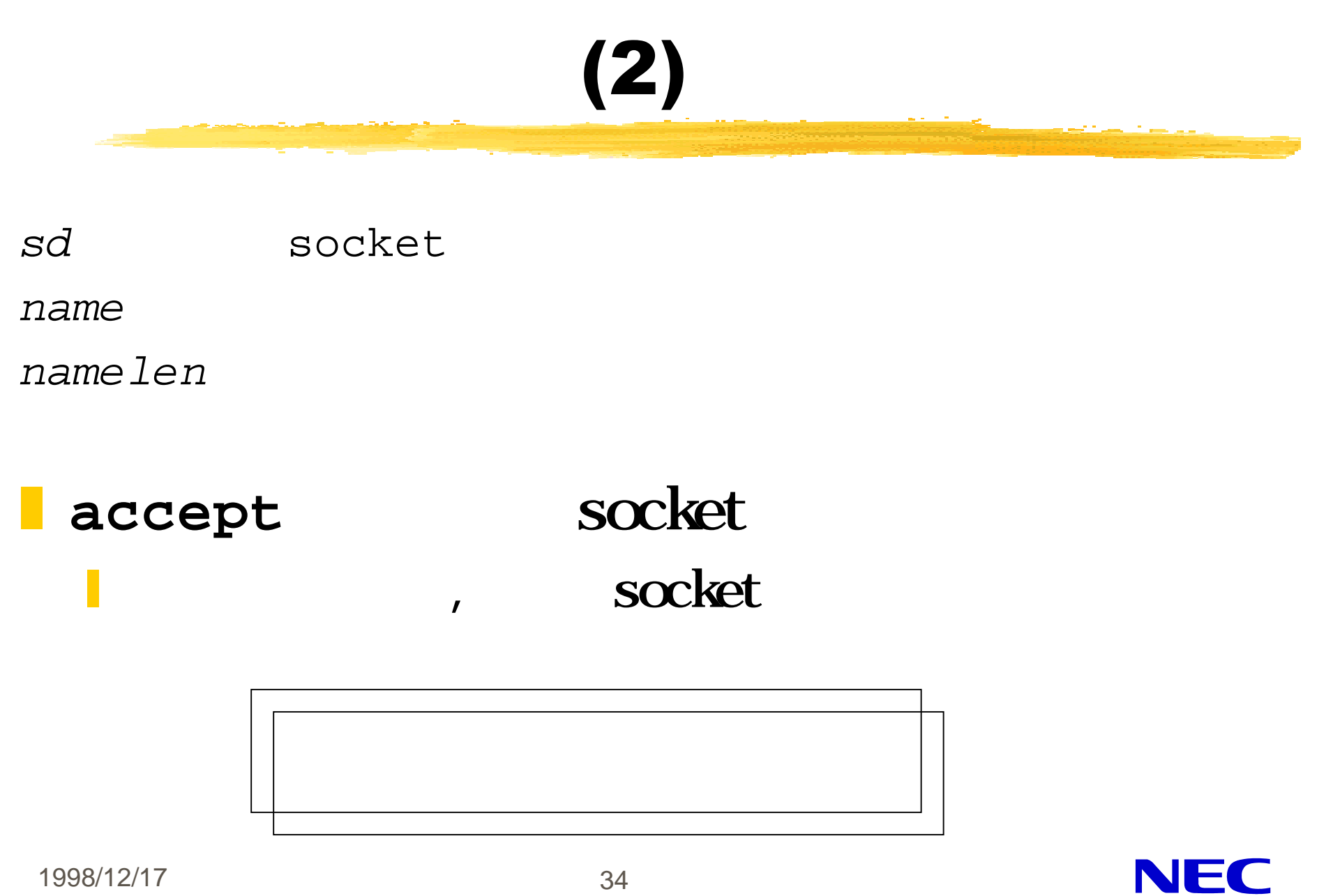

1998/12/17 34

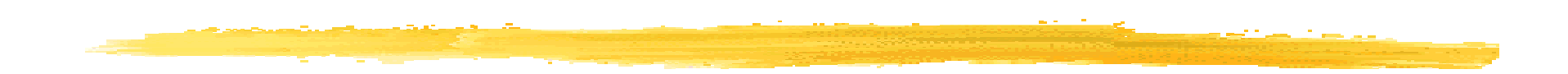

### **L** UNIX **read**, write x **recv, send, …** socket accept()

## ータ転 -TCP

z データ受信用システムコール

```
#include <unistd.h>
ssize_t read(sd, buf, buflen);
```

```
#include <sys/types.h>
#include <sys/socket.h>
```

```
ssize_t recv(sd, buf, buflen, flags);
int sd, flags;
size_t buflen;
void *buf;
```
# -TCP (2)

```
#include <unistd.h>
ssize_t write(sd, buf, buflen);
```

```
#include <sys/types.h>
#include <sys/socket.h>
```
z データ送信用システムコール

```
ssize_t send(sd, buf, buflen, flags);
int sd, flags;
size_t buflen;
void *buf;
```
# $-TCP(3)$

 $sd$  socket *buf*  $\sim$ *buflen*  $f$ *lags* MSG\_OOB MSG\_PEEK MSG\_DONTROUTE MSG\_EOR MSG\_EOF MSG\_WAITALL

1998/12/17 38

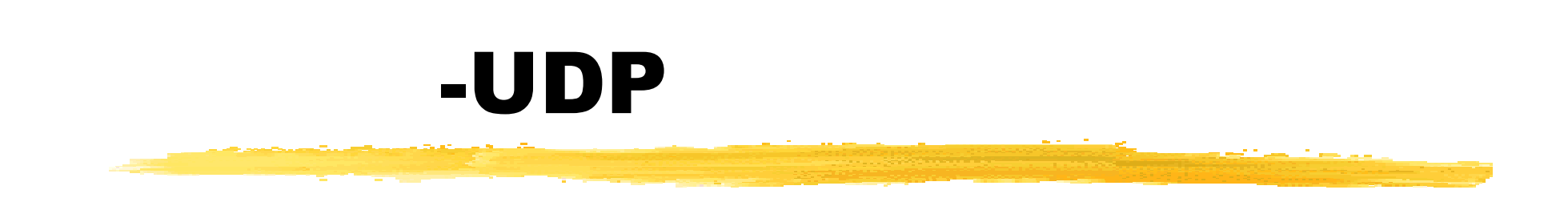

#### **#include <sys/types.h> #include <sys/socket.h>**

z データ転送用システムコール

- ssize\_t **sendto**(*sd, buf, buflen, flags, to, tolen*);
- ssize\_t **recvfrom**(*sd, buf, buflen, flags, from, fromlen*);

int *sd, flags, tolen, \*fromlen*; void \**buf;* ssize t buflen; struct sockaddr \*to, \*from;

# $-UDP(2)$

 $sd$  socket *buf*  $\sim$ to, from  $f$ *lags buflen* tolen  $fromlen$ 

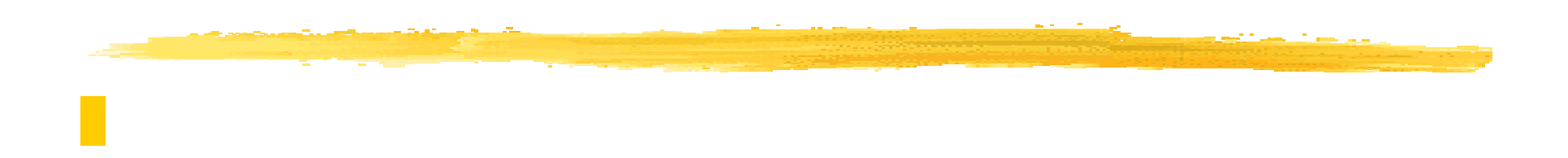

#### **#include <sys/type.h> #include <sys/socket.h>**

- int **shutdown**(*sd, how*); int *sd, how;*
- 
- $sd$  socket

 $how$ 

 $0$ 

 $1$ 

 $2$ 

1998/12/17 41

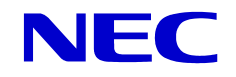

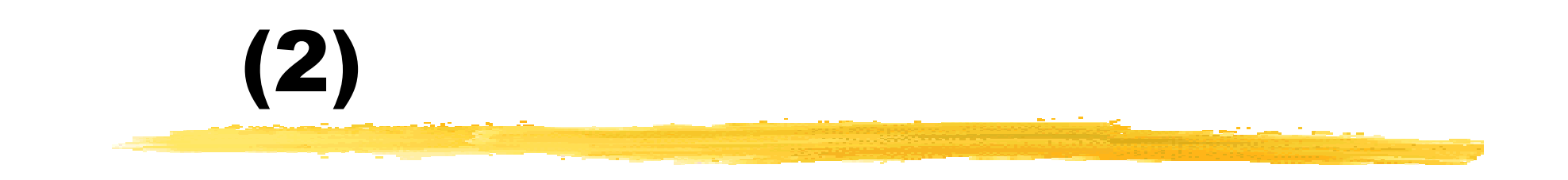

#### **#include <unistd.h>**

z 接続を切断し,ソケットを消滅

int **close**(*sd*);

int *sd;*

 $sd$  socket

#### **shutdown** close

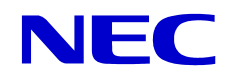

#### accept, read, recv

#### select

z 複数の入出力を同時に見張りたいときに

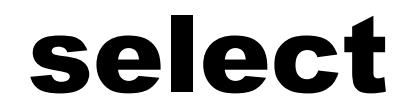

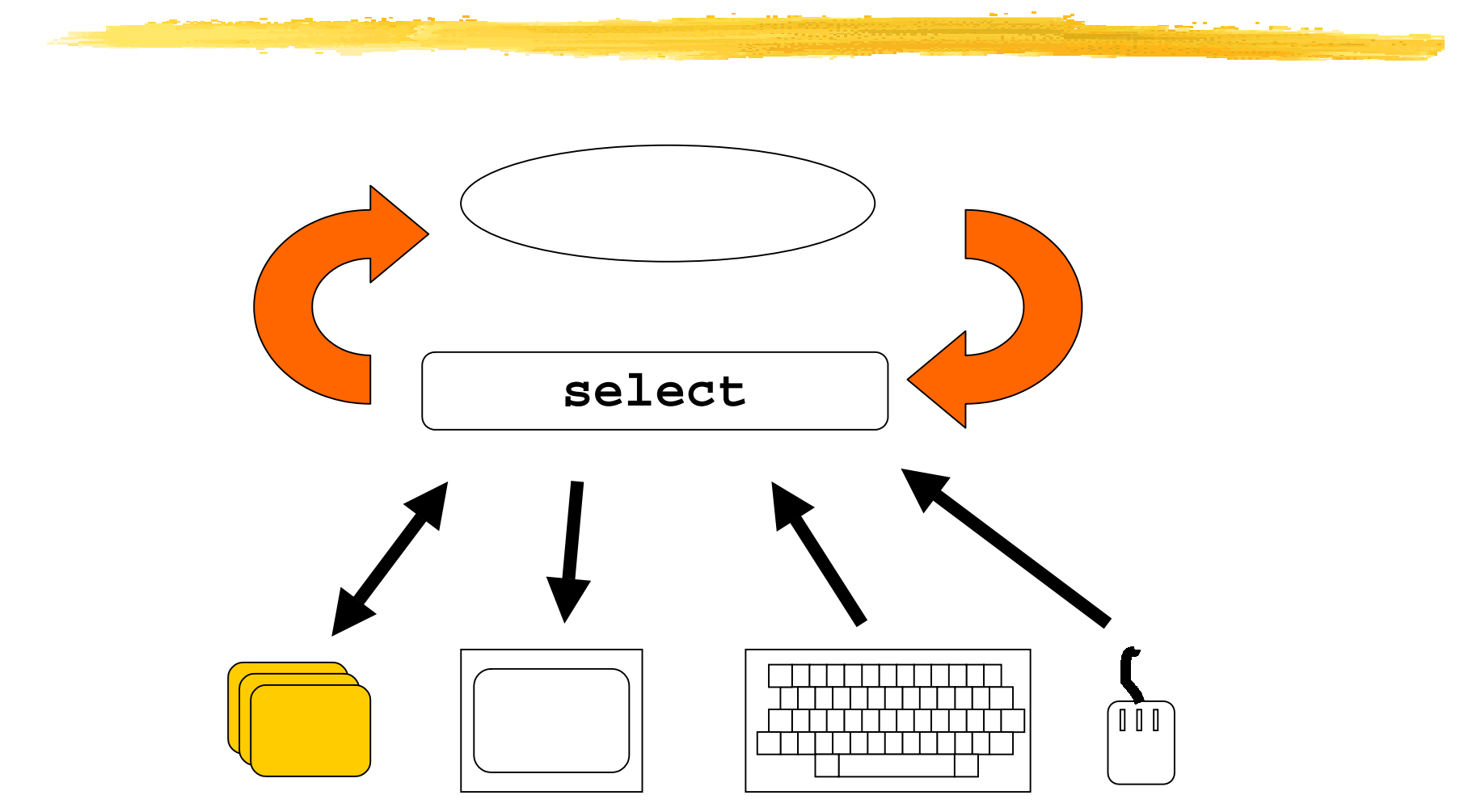

### select

z 複数デバイスの入出力待ち

```
#include <sys/types.h>
#include <sys/time.h>
#include <sys/select.h>
int select(nfds, rfds, wfds, efds, tout);
int nfds;
fd_set *rfds, *wfds, *efds;
struct timeval *tout;
 nfds
 r f d swfdsefds\mathcal{L} \circ \mathcal{L} ( \qquad \qquad \mathcal{N} \cup \mathcal{L}:
```
### select (2)

#### FD\_SETSIZE

z <sub>w</sub> r w r w r w r w r

FD\_SET(*fd, &fdset*); *fd fdset* FD\_CLR(*fd, &fdset*); fd *fdset* FD\_ISSET(*fd, &fdset*); *fd fdset*  $0$ 

y v State the state that the state that the state the state that the state that the

FD\_ZERO( $\&fdset$ );

int *fd*;

fd\_set *fdset;*

1998/12/17 46

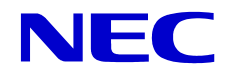

### select (3)

#### socket sd

```
1998/12/17 47
fd_set rd;
for (i; j) {
 FD ZERO(&rd);
 FD_SET(fileno(stdin), &rd);
 FD_SET(sd, &rd);
 select(FD_SETSIZE, &rd, NULL, NULL, NULL);
  if (FD_ISSET(fileno(stdin), &rd)) {
  \frac{1}{x} stdin \frac{x}{x}}
  if (FD_ISSET(sd, &rd)) {
   \frac{1}{x} sd */
  }
}
```
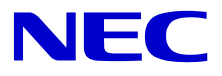

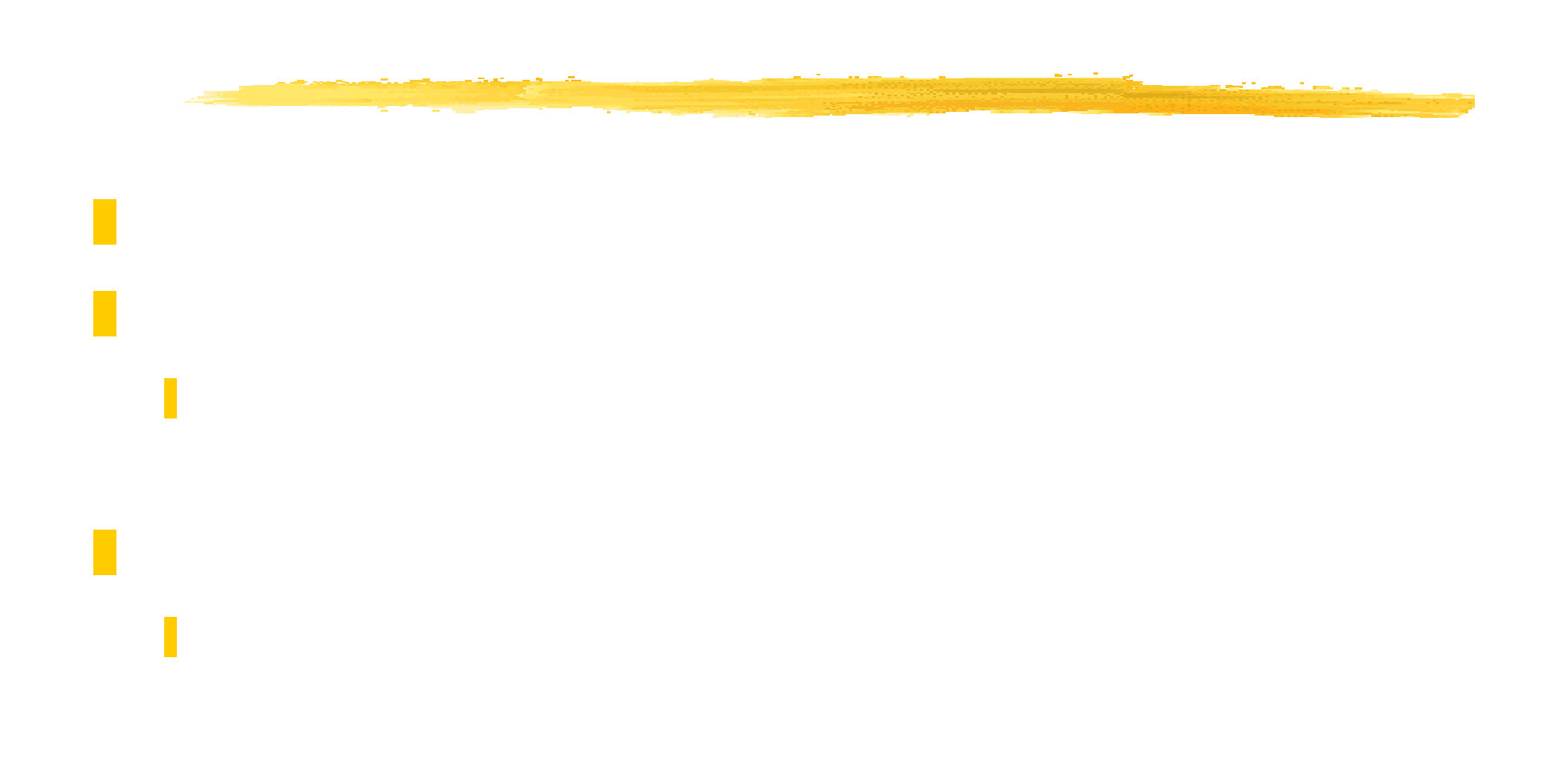

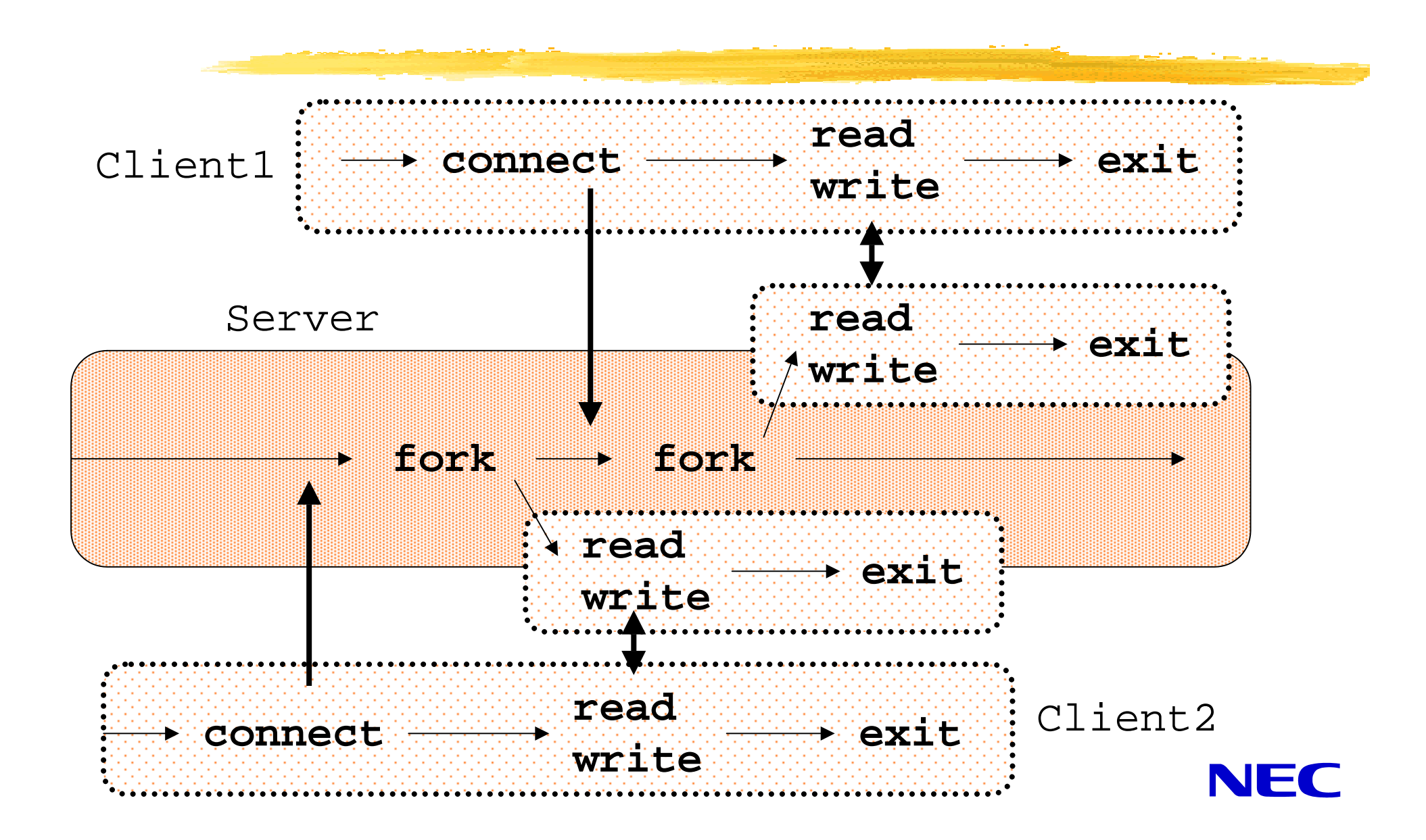

### UNIX

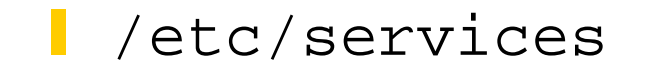

y the state of the state of the state of the state of the state of the state of the state of the state of the s<br>The state of the state of the state of the state of the state of the state of the state of the state of the st

y *the state of the state of the state of the state of the state of the state of the state of the state of the st* 

z サービスの公示

z サービスの要求

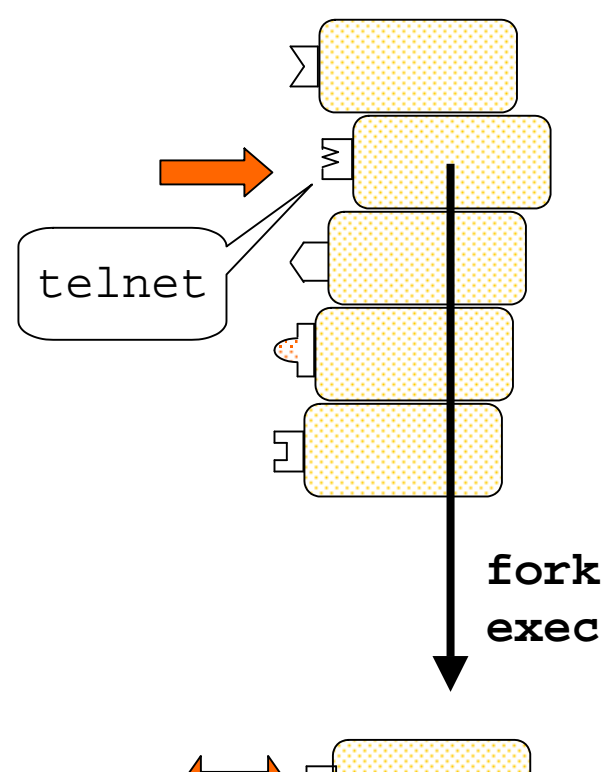

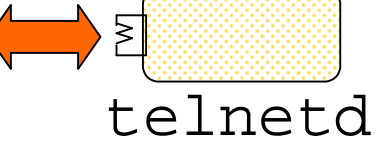

### inetd

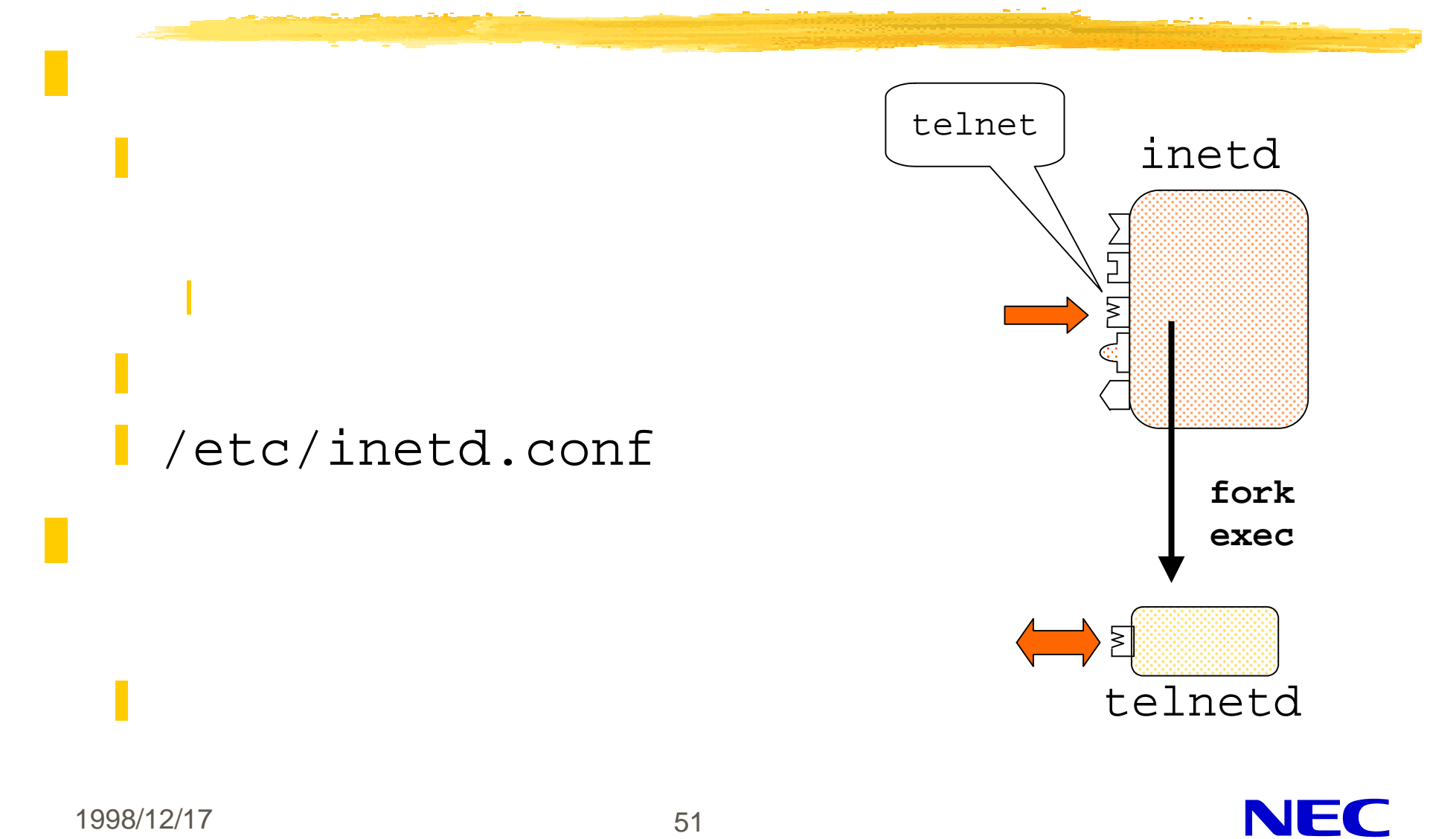

1998/12/17 51

### : daytimed.c

- $1 / *$
- 2 \* daytimed.c
- 3  $*$  /
- 4
- 5 #include <stdio.h>
- 6 #include <string.h>
- 7 #include <unistd.h>
- 8 #include <sys/types.h>
- 9 #include <sys/socket.h>
- 10 #include <sys/time.h>
- 11 #include <sys/wait.h>
- 12 #include <signal.h>
- 13 #include <netinet/in.h>
- 14 #include <netdb.h>
- 15 #include <time.h>
- 16

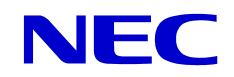

# daytimed.c (2)

```
 17 static void print_daytime(int sd)
 18 {
19 char strbuf[64];
20 struct timeval tv;
 21
 22 gettimeofday(&tv, NULL);
 23 strftime(strbuf, sizeof(strbuf), "%a %b %d %T %Y¥r¥n",
24 localtime(&tv.tv_sec));
 25 write(sd, strbuf, strlen(strbuf));
 26 exit(0);
 27 }
 28
 29 void sigchld(int sig)
 30 {
 31 (void)wait(NULL);
 32 }
 33
```
1998/12/17 53

NFC

# daytimed.c (3)

```
 34 main(void)
 35 {
 36 int sd, snew;
37 struct sockaddr_in sin;
 38
 39 signal(SIGCHLD, sigchld);
 40
 41 if ((sd = socket(PF_INET, SOCK_STREAM, 0)) < 0) {
 42 perror("socket");
 43 exit(1);
 44 }
 45
 46 sin.sin_len = sizeof(sin);
47 sin.sin_family = PF_INET;
 48 sin.sin_port = htons(8888);
 49 sin.sin_addr.s_addr = INADDR_ANY;
 50
```
1998/12/17 54

# daytimed.c (4)

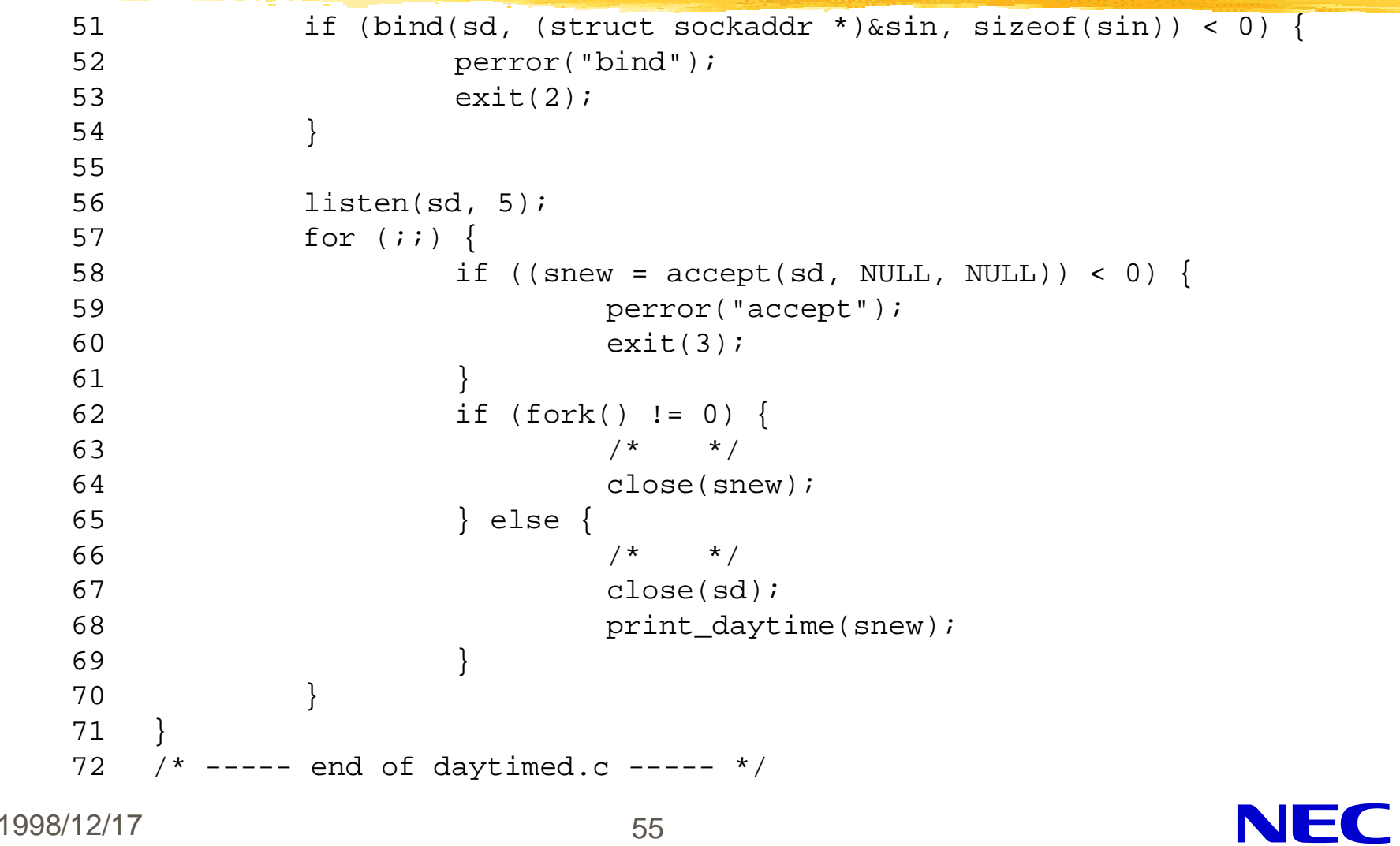

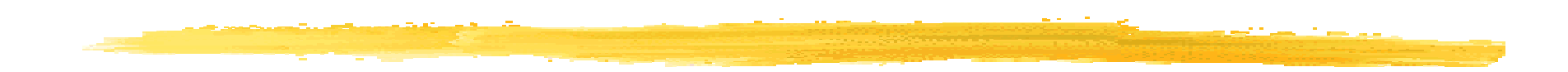

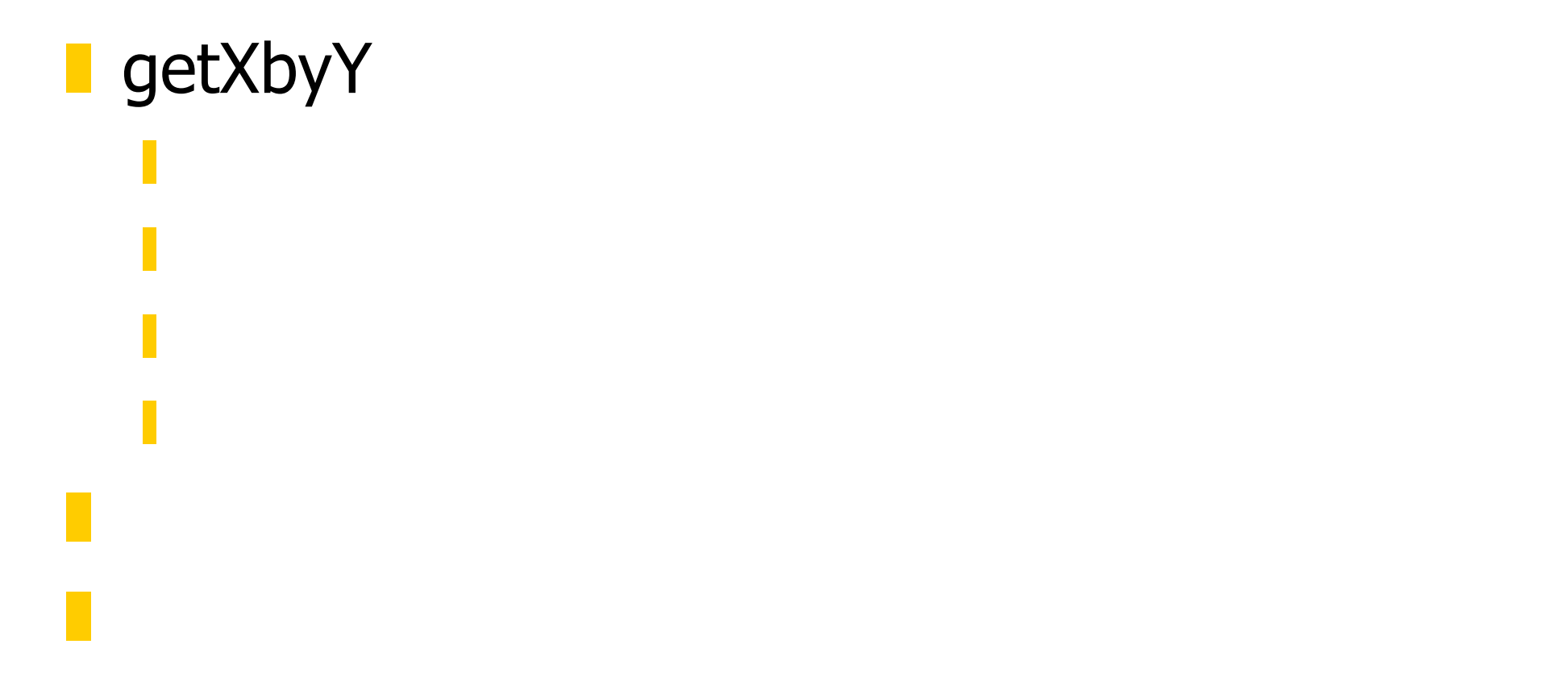

# gethostbyname, gethostbyaddr

### z スト名⇒IP アドレス

#### **#include <netdb.h>**

struct hostent \***gethostbyname**(*name*); char \**name*;

#### ■ IP マインスト名

```
#include <netdb.h>
  struct hostent *gethostbyaddr(addr, len,
    type);
  char *addr;
  int len;
  int type;NEC
1998/12/17 57
```
### struct hostent

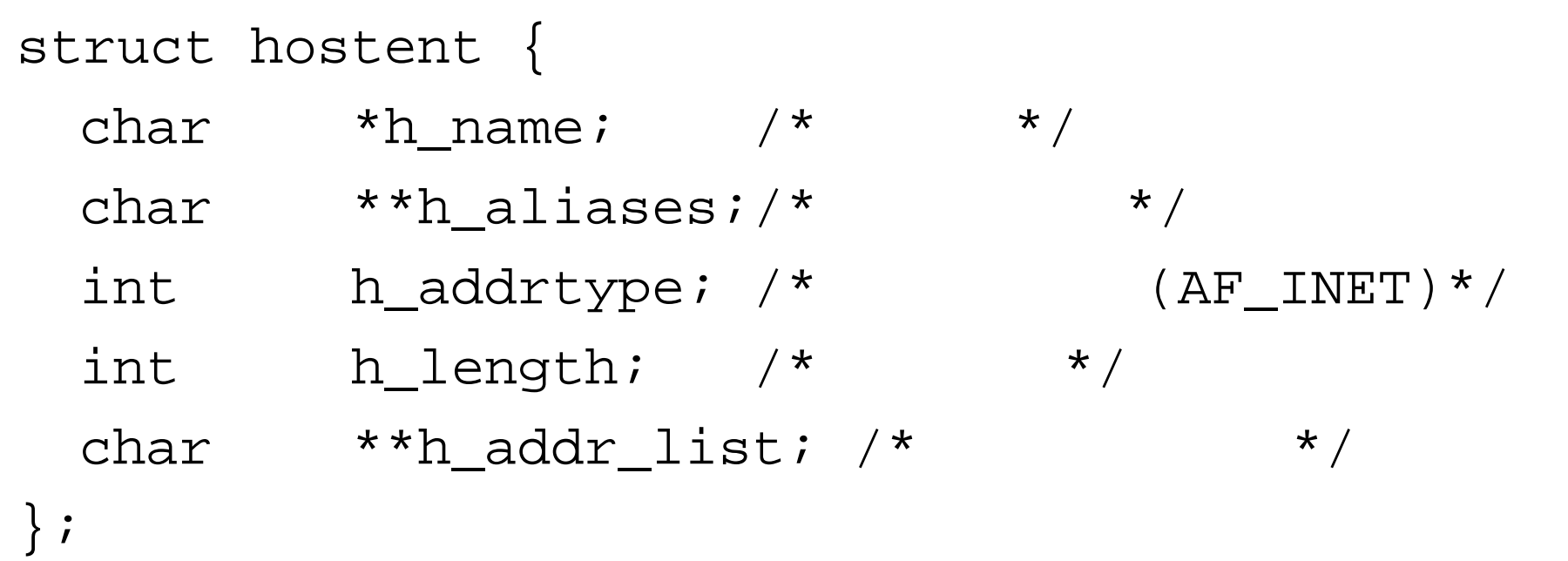

## struct hostent (2)

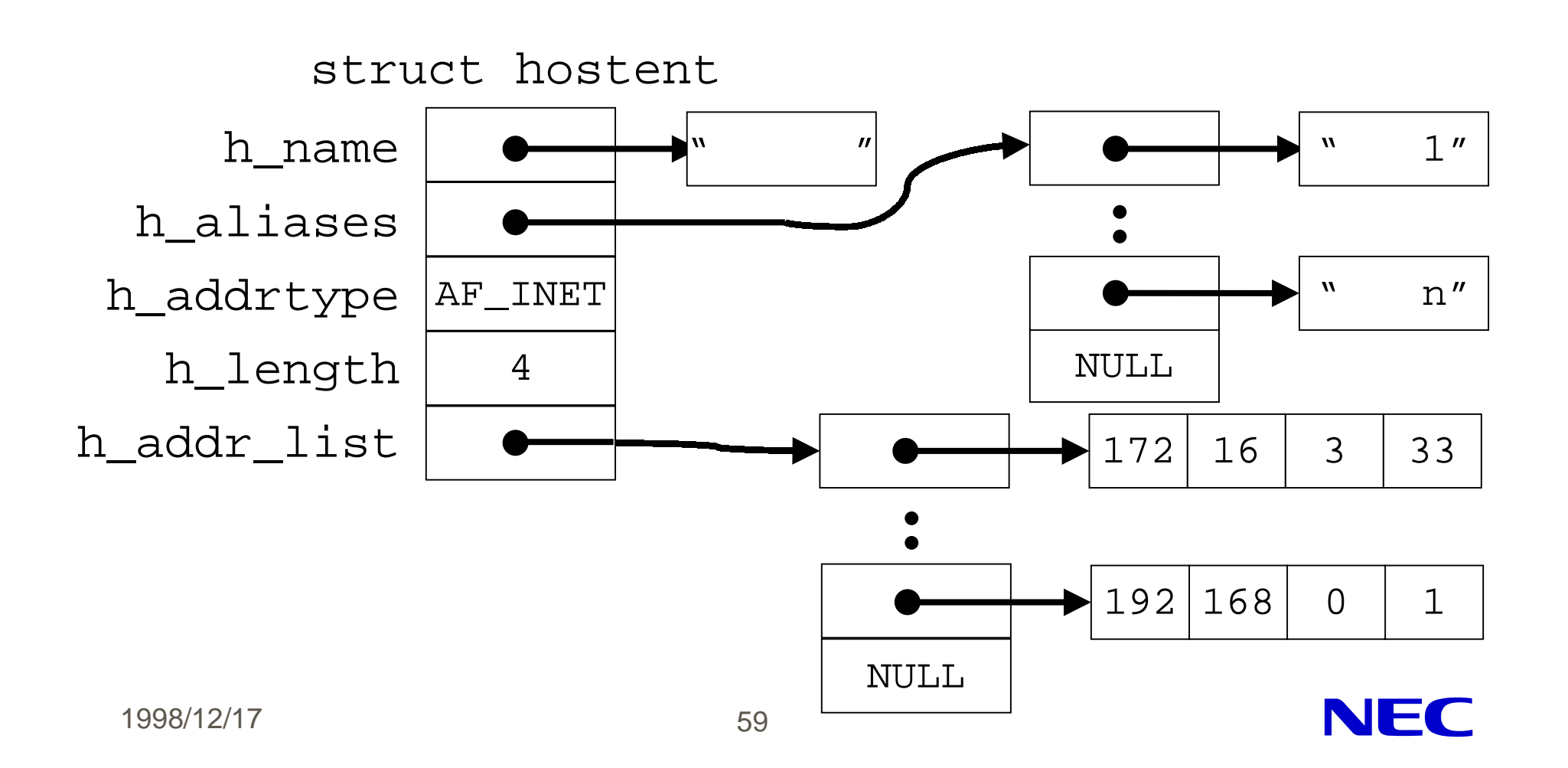

# getnetbyname, getnetbyaddr

#### **#include <netdb.h>**

struct netent \***getnetbyname**(*name*);

z ネッ ワーク名⇒ネットワークアドレス

z <sub>z A</sub>z a v z Az a v z Az a v z Az a v z Az a v z Az a v z Az a v z Az a v z Az a v z Az a v z Az a v z Az a v<br>De v z Az a v z Az a v z Az a v z Az a v z Az a v z Az a v z Az a v z Az a v z Az a v z Az a v z Az a v z Az

char \**name*;

#### **#include <netdb.h>**

struct netent \***getnetbyaddr**(*net, type*); long net; int type;

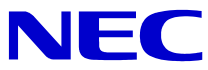

### struct netent

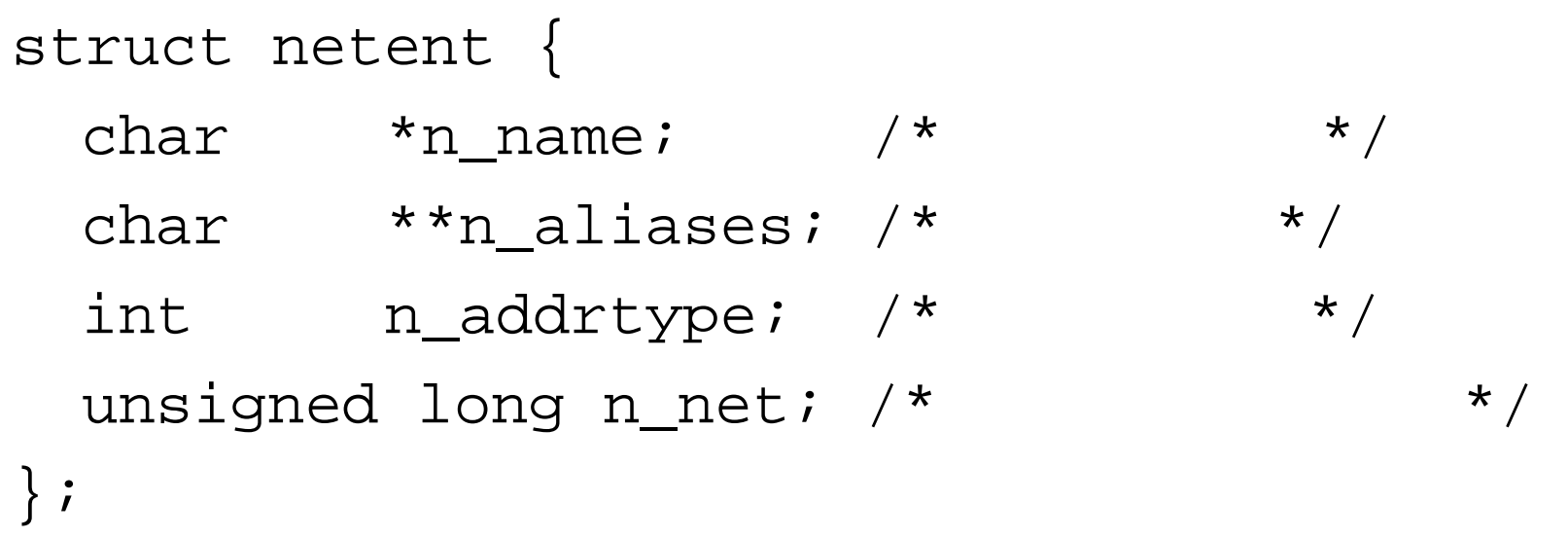

## struct netent (2)

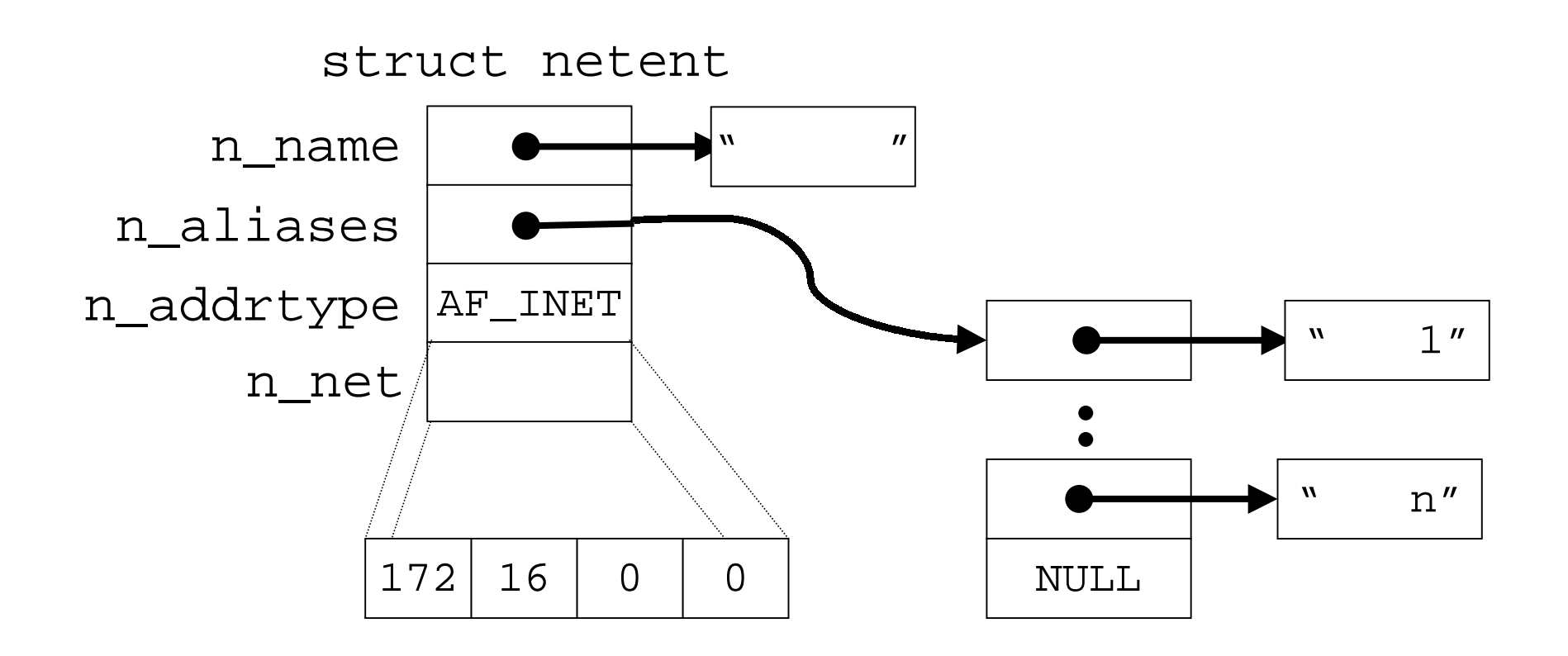

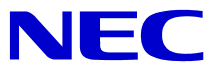

# getprotobyname, getprotobynumber

z サービス名⇒プロトコル番号

z <sub>T</sub>urk and the state of the state of the state of the state of the state of the state of the state of the state of the state of the state of the state of the state of the state of the state of the state of the state of

#### **#include <netdb.h>**

struct protoent \***getprotobyname**(*name*); char \*name;

#### **#include <netdb.h>**

struct protoent \***getprotobynumber**(*proto*); int proto;

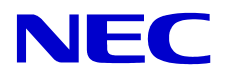

### struct protoent

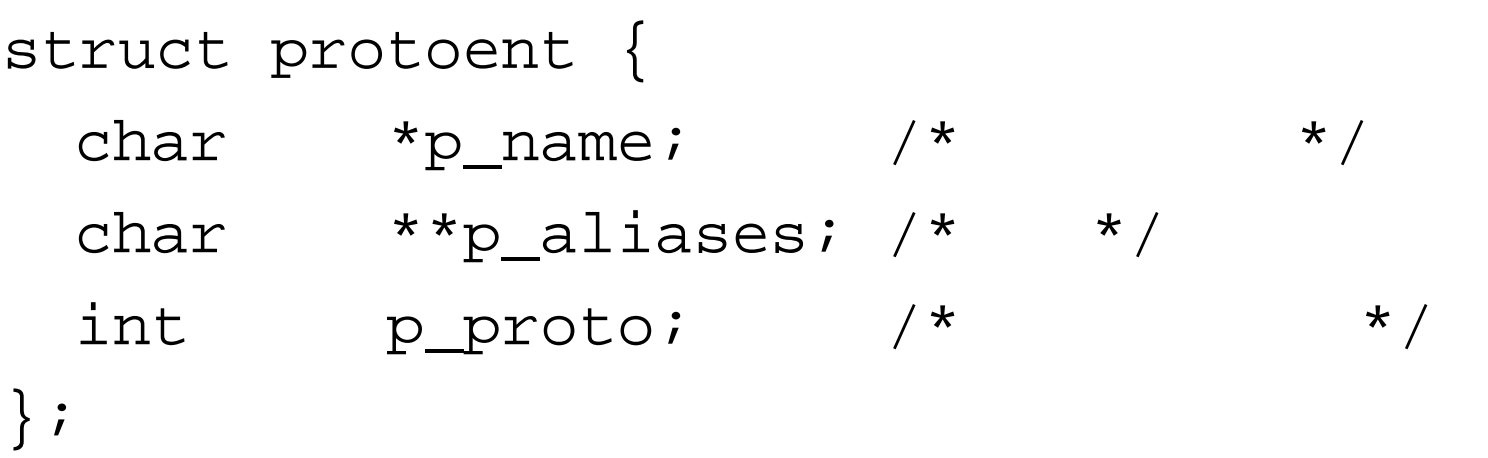

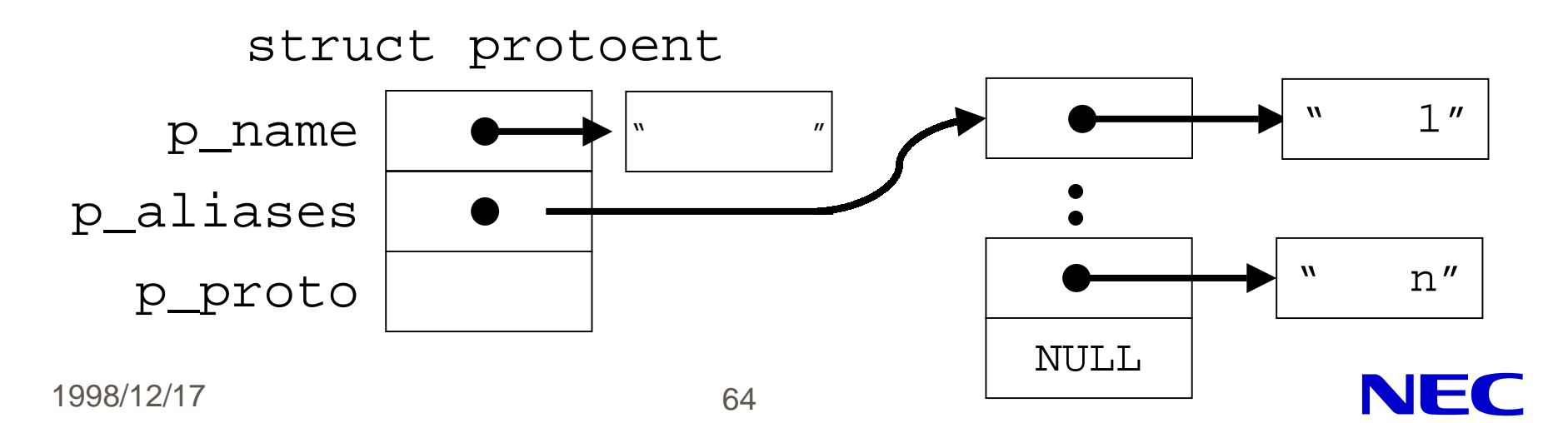

# getservbyname, getservbyport

#### **#include <netdb.h>**

z サービス名⇒ポート番号

struct servent \***getservbyname**(*name, proto*);

char \*name;

char \*proto;

#### **#include <netdb.h>**

z ポート番号⇒サービス名

struct servent \***getservbyport**(*port, proto*); int port; char \*proto;

### struct servent

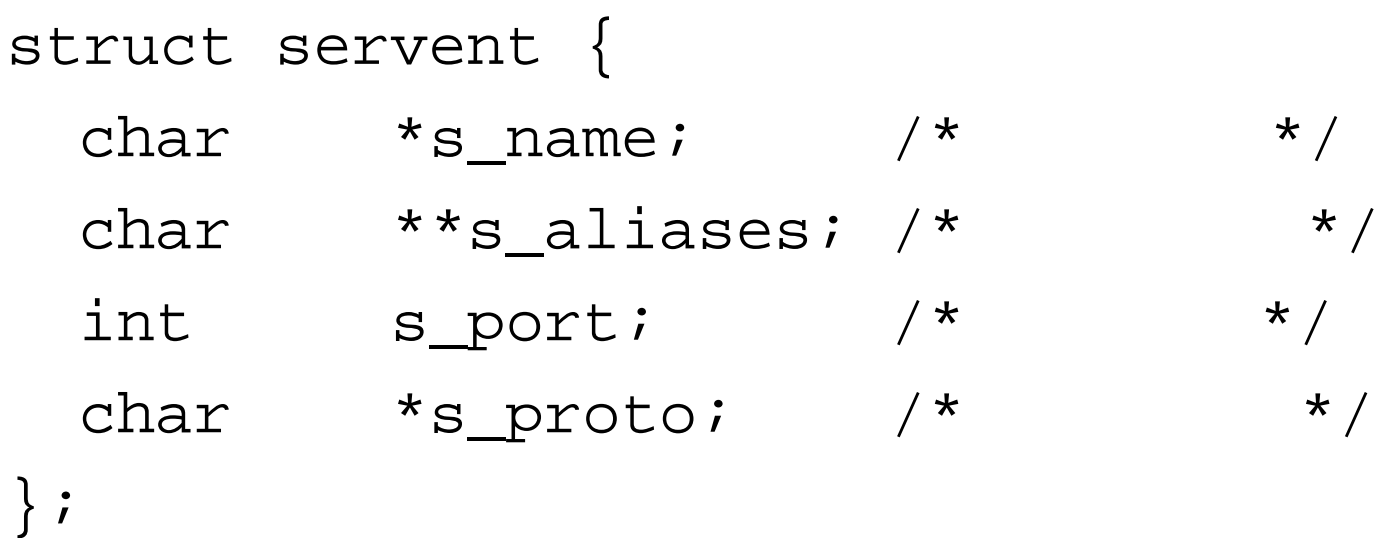

### struct servent (2)

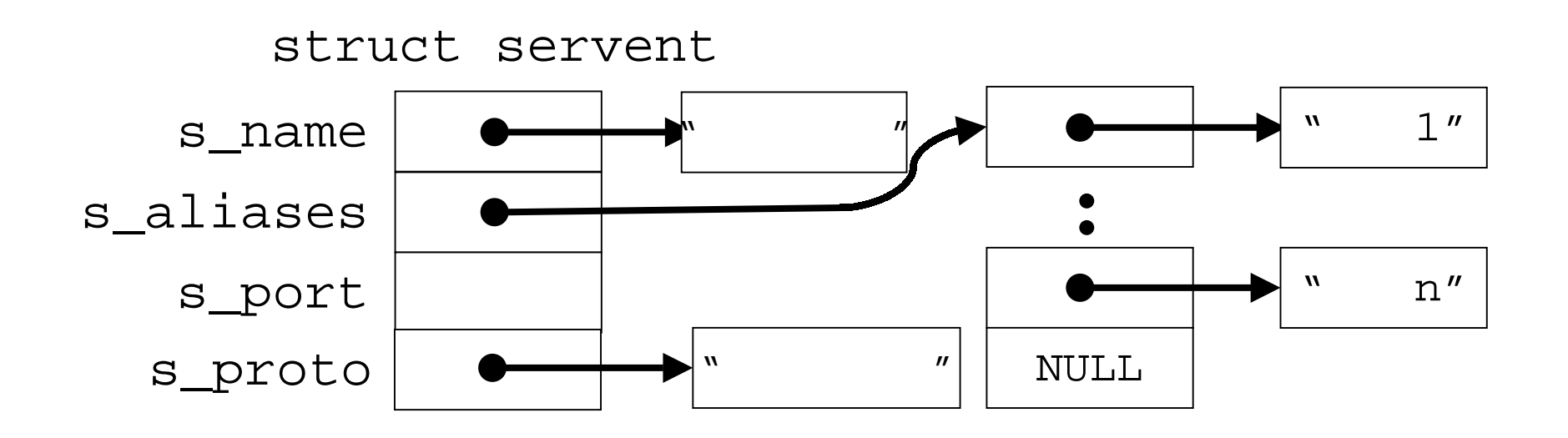

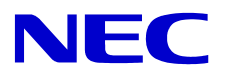

#### ■ IP

```
#include <sys/types.h>
#include <netinet/in.h>
#include <arpa/inet.h>
int inet_aton(str, addr);
char *str; /* eg: "10.0.0.1" */
struct in_addr *addr;
in_addr_t inet_addr(str);
```
char \**str*; /\* eg: "10.0.0.1" \*/

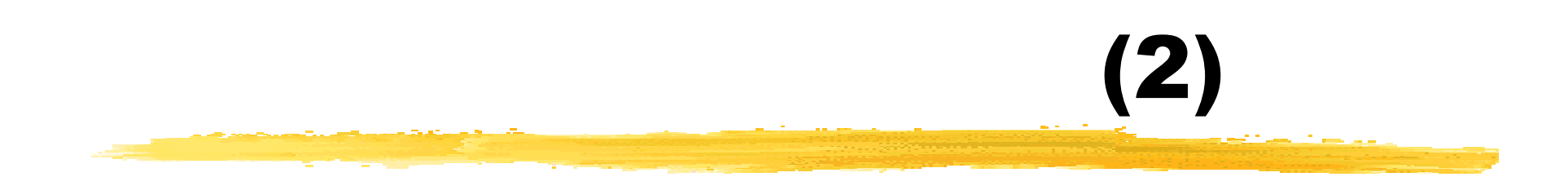

#### z IPアドレス⇒アドレス表

**#include <sys/types.h> #include <netine/in.h> #include <arpa/inet.h>**

char \***inet\_ntoa**(*addr*); struct in\_addr \**addr*;

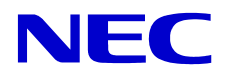

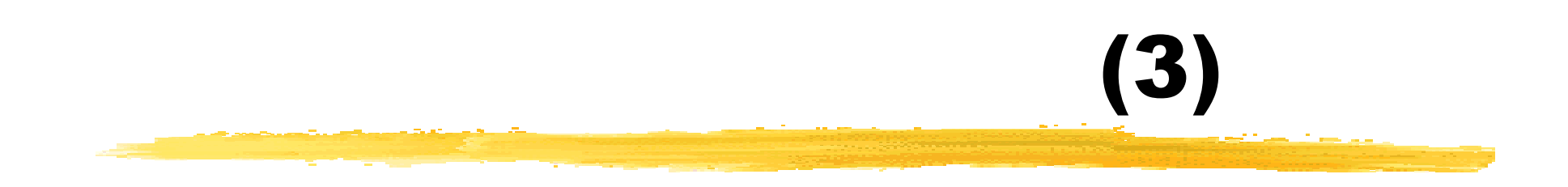

#### <u>z</u> P

```
#include <sys/types.h>
#include <netinet/in.h>
#include <arpa/inet.h>
int inet_pton(family, str, addr)
int family; /* AF_INET */
char *str; /* eg: "10.0.0.1" */
void *addr;
```
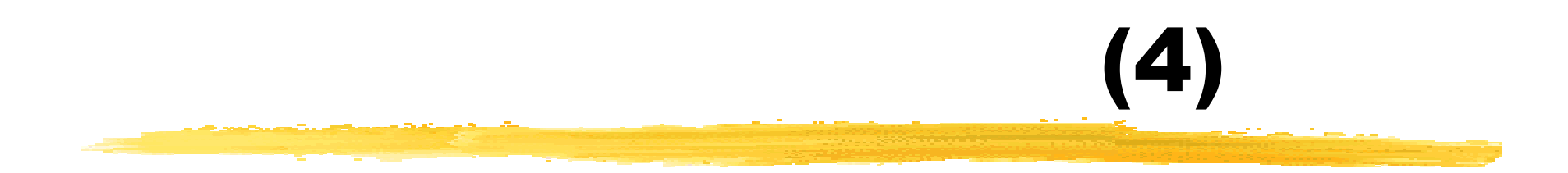

#### z IPアドレス⇒アドレス表

```
#include <sys/types.h>
#include <netinet/in.h>
#include <arpa/inet.h>
char *inet_ntop(family, addr, str, len);
int family; /* AF_INET */
void *addr;
char *str; /* string */
size_t len; /* length of str */
```
NFC

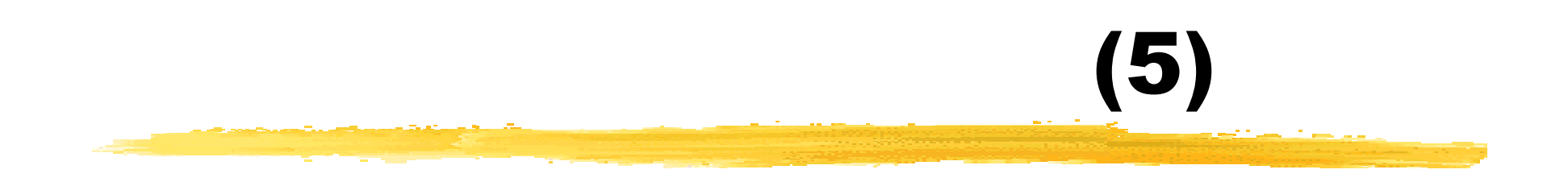

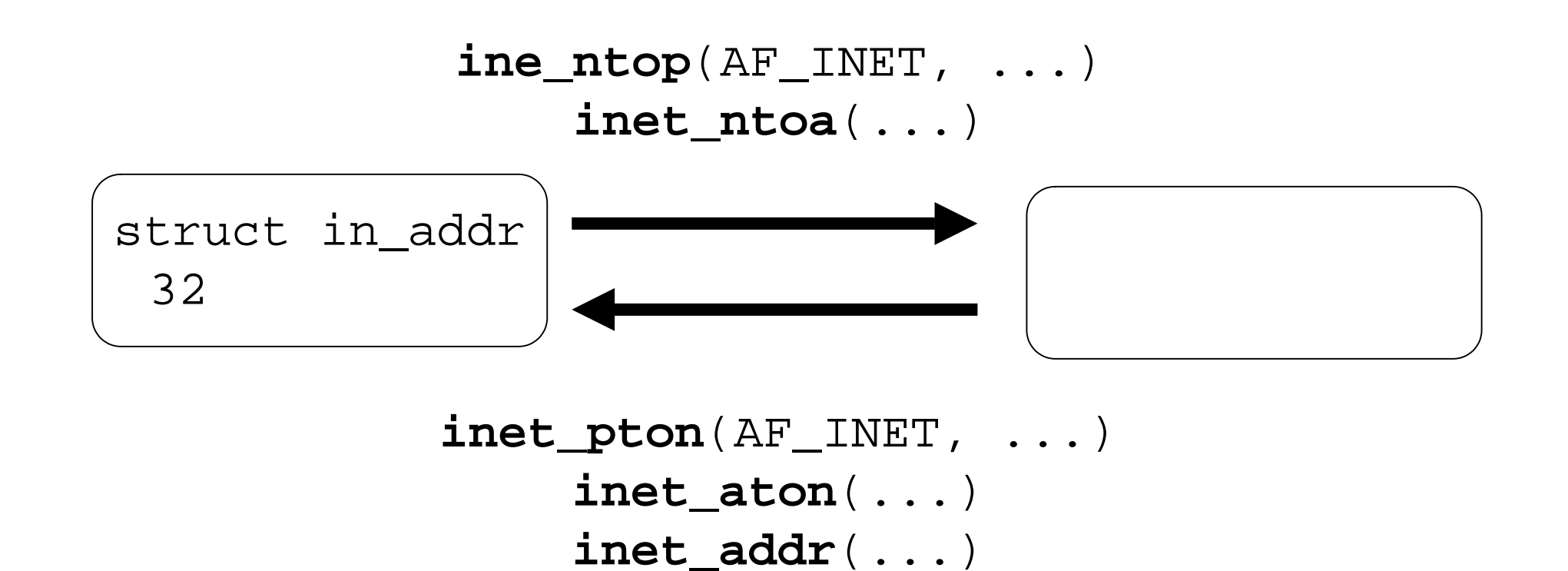
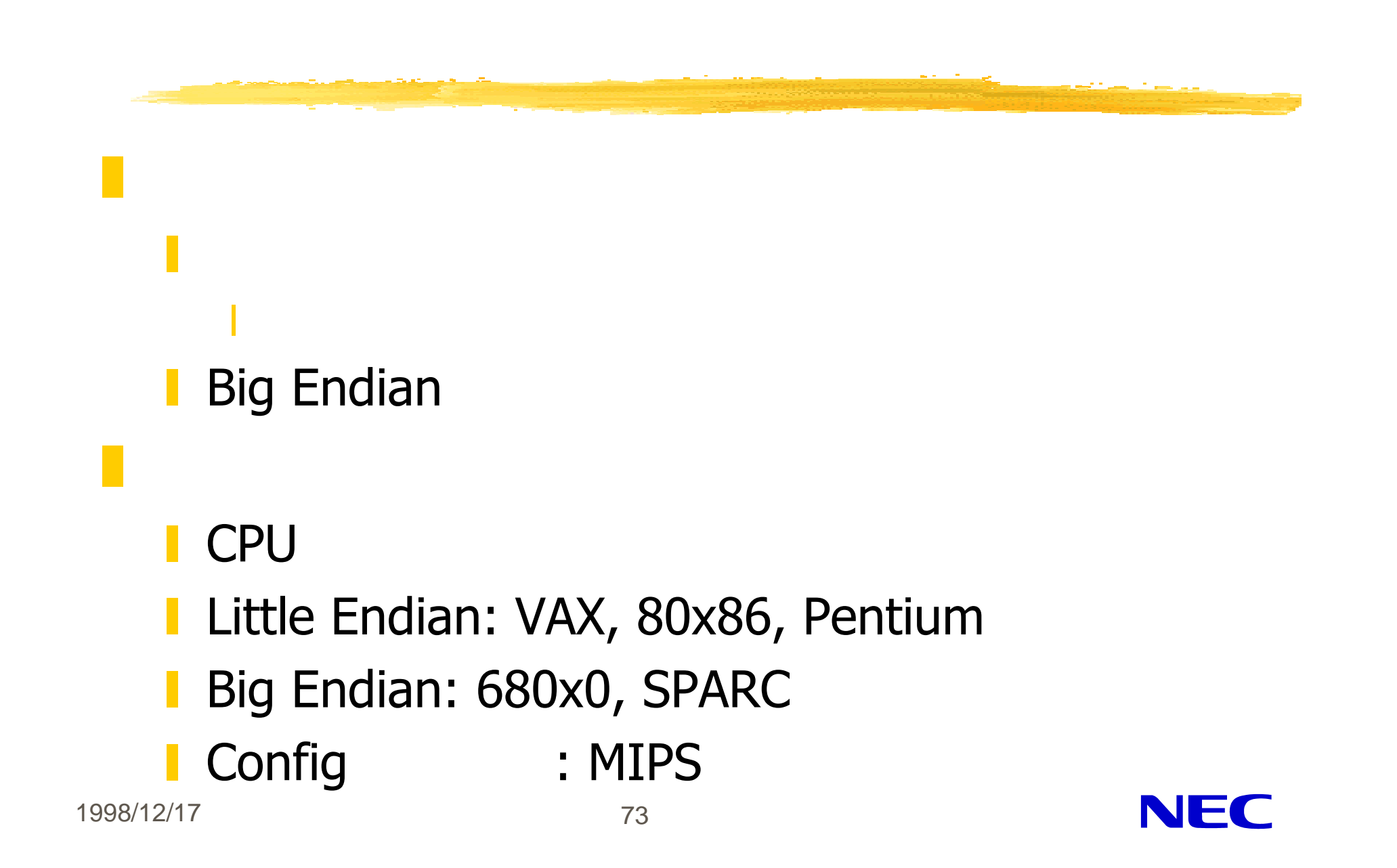

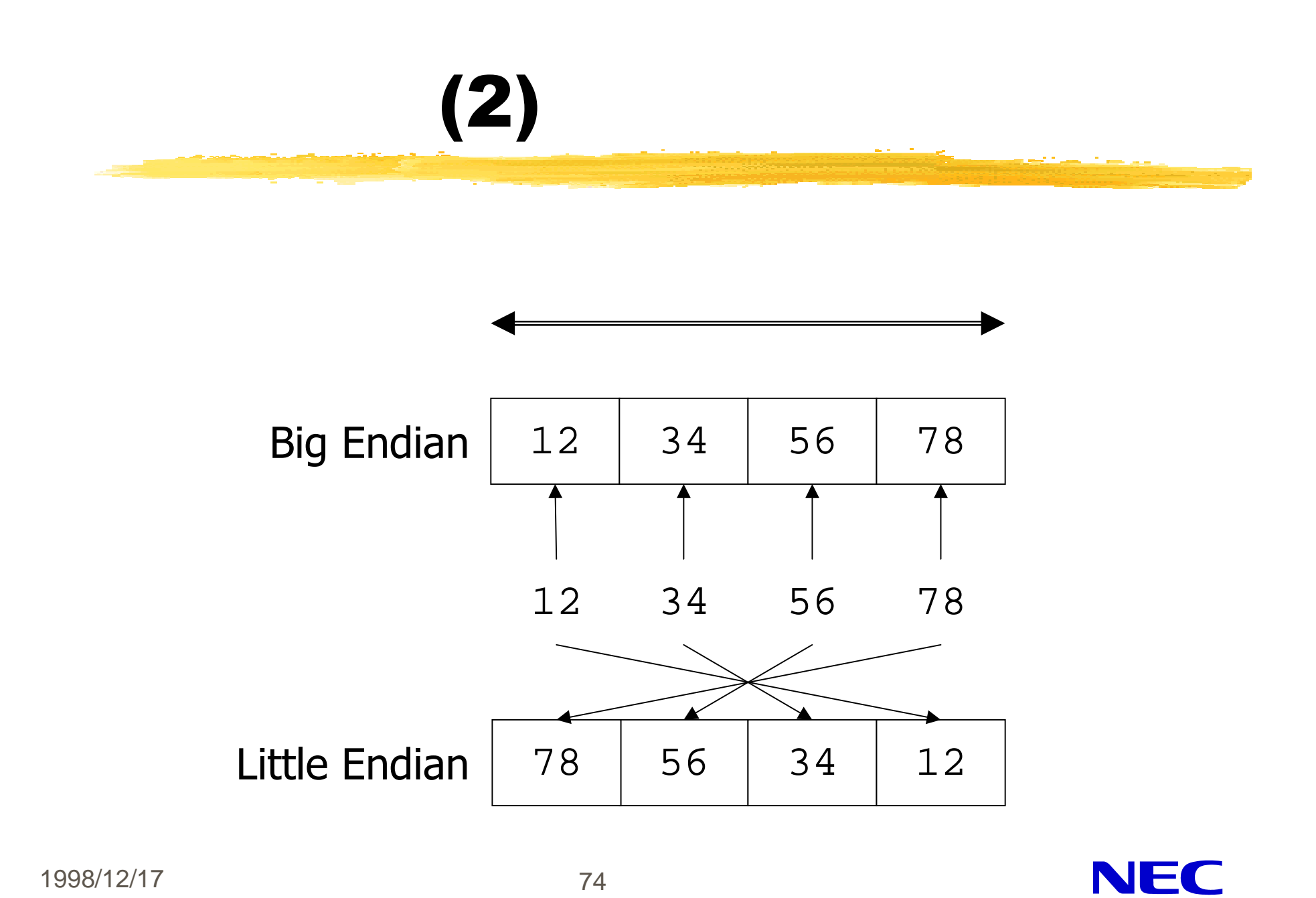

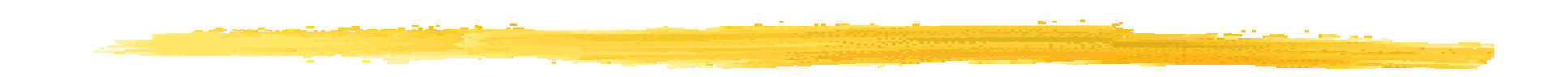

z *z Artistica v Liberalistica v Liberalistica v Liberalistica v Liberalistica v Liberalistica v Liberalistica*<br>De la constantino v Liberalistica v Liberalistica v Liberalistica v Liberalistica v Liberalistica v Liberalis

#### **#include <sys/param.h>**

u\_long **htonl**(*hostlong*);

u\_long *hostlong*;

u\_short **htons**(*hostshort*); u\_short *hostshort;*

# $(2)$

z ネッ ワークバイトオーダ⇒ホストバイトオーダ

#### **#include <sys/param.h>**

- u\_long **ntohl**(*netlong*);
- u\_long *netlong*;

#### u\_short **ntohs**(*netshort*); u\_short *netshort;*

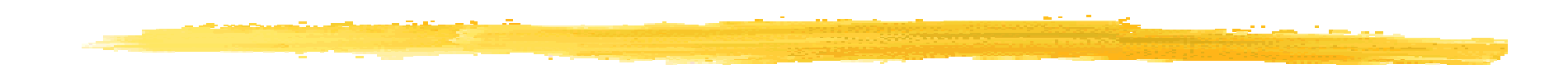

#### **L** BSD **I** System V

#### y **-lsocket perl**

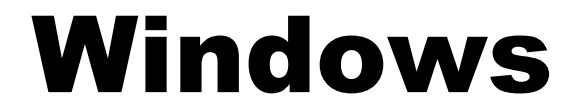

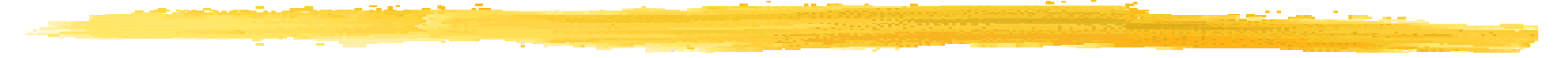

### Windows

#### $\Box$  C++( $\Box$ ) y Visual C++ (Microsoft) 1 G++ Builder (Imprise) Delphi Visual Basic

### Network API

**Winsock DLL** 

- **N**inet
- **Winsock Control**
- **Netscape Internet Explorer**

### Windows

**DLL COM/OCX DDE** 

#### DLL

#### **Dynamic Link library** DLL I Windows API(WIN32) DLL z <sub>J</sub>an Stern Hotel z <sub>Star</sub>e in the contract of the

#### **MFC42.DLL**

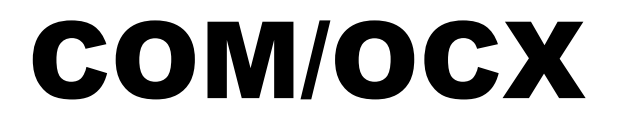

**R** ActiveX Control **I** Component Object Model I xxxx.dll/xxxx.ocx/xxxx.exe z <sub>V</sub> V V V V V V V V V V V V V

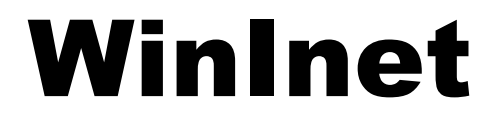

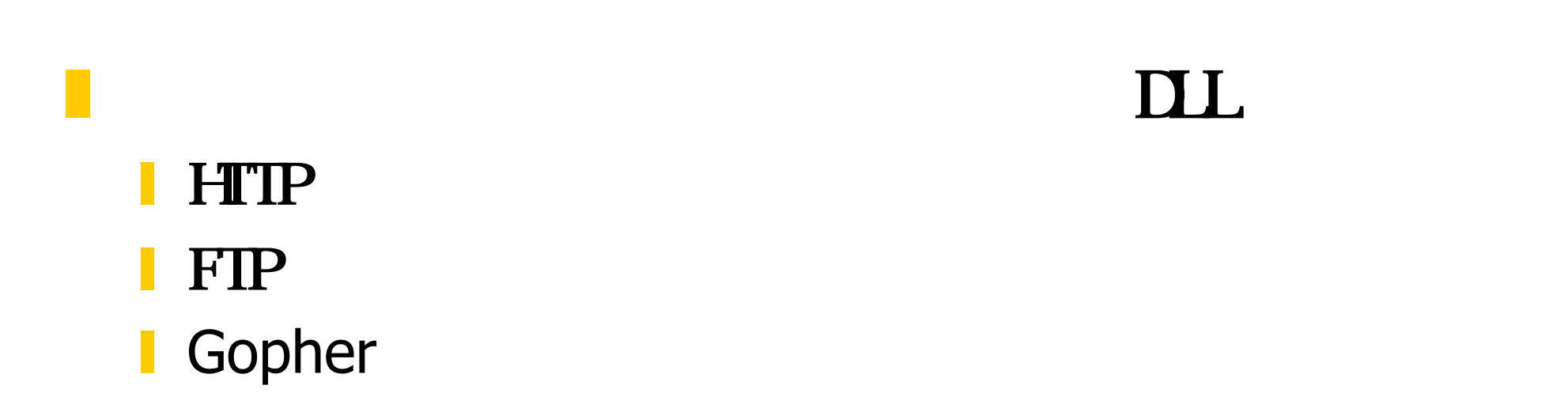

### Winsock Control

z 多くの処理系で利用可能

#### **COM(Component Object Model)**

I Visual Basic Visual Basic for Applications (VBA) Excel, Word, Access...

### Netscape, Internet Explorer

#### **TEWEB**

#### I Netscape DDE

1998/12/17 86

### Windows

z <sub>z v</sub>

y of the contract of the contract of the contract of the contract of the contract of the contract of the contract of y 定型的な処理はク スライブ リが隠蔽 **MFC** API Window y 通知にウイン ウメ セー を使う。 winsock

1998/12/17 87

### WinSock(1)

**Nindows Sockets Nindows 3.0**  $x \mapsto \mathbb{R}^n$  and  $\mathbb{R}^n$  and  $\mathbb{R}^n$  and  $\mathbb{R}^n$  and  $\mathbb{R}^n$  and  $\mathbb{R}^n$  and  $\mathbb{R}^n$  and  $\mathbb{R}^n$ 

Windows95 GS **V2.0** wsock32.dl Windows95 V1.1

## WinSock(2)

**Berkeley-style API+Windows-style API+** 

l socket(), connect()... **Number 19 Number 2018 NPI** Berkeley-style API
Berkeley-style API WSASocket(),WSAConnect()... Windows-style API z その他

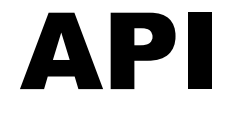

**N** WSAStartup() y 初期化、バー ョンチェ **N** WSACleanup() I winsock

### Windows-style API

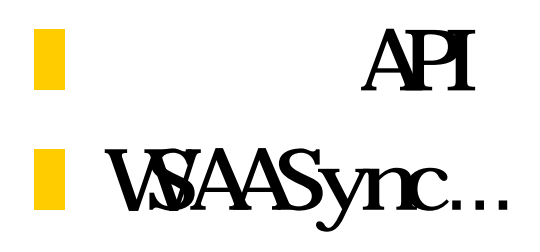

#### I int WSAAsyncSelect (SOCKET s, HWD hWnd, UNT wMag, long lEvent);  $(l$  Event) (hWnd) wMsg

z ウインドウメッセージによる通知機構

### Hungarian notation

**z** prefix  $\blacksquare$  hWnd(h=HANDLE) **I** lEvent(l=long)  $\blacksquare$  p(pointer)...  $\blacksquare$   $(\hspace{1cm})$   $\hspace{1cm}$   $\mathsf{m}_{\perp}$ I m\_hWnd,m\_nSize

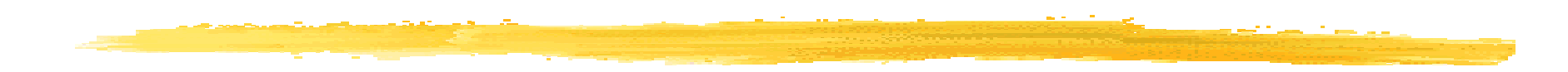

**FD\_ACCEPT FD\_CLOSE FD\_CONNECT FD\_OOB ED\_WRITE EXALGE FD\_READ** 

### WSAAsyncSelect

#### I select **Windows Message**

## WSAAsyncGetXByY

#### **x**

- x WSAAsyncGetHostByAddr (gethostbyaddr)
- x WSAAsyncGetHostByName (gethostbyname)
- x WSAAsyncGetServByName (getservbyname)
- x WSAAsyncGetProtoByName (getprotobyname)
- x WSAAsyncGetProtoByNumber (getprotobynumber)
- x WSAAsyncGetServByName (getservbyname)
- x WSAAsyncGetServByPort (getservbyport)

### WSAAsyncGetHostByName

HANDLE WSAAsyncGetHostByName ( HWND hWnd, // window handle unsigned int wMsg, // message const char  $*$  name, // [in]host name char  $*$  buf, // [out] HOSTENT int buflen // length of buf );

### WSACancelAsyncRequest

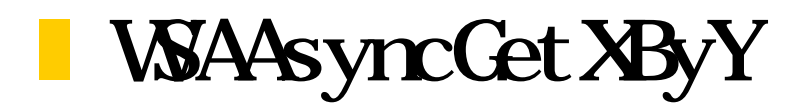

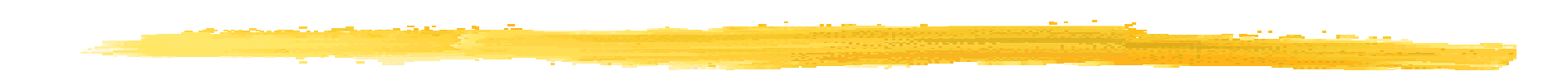

**N** WSAGetLastError() **N** WSASetLastError() unix **I** winsock.h I WSAENETDOWN "WSAE"

例:CSocket

#### **NFC(Mcrosoft Foundation Classes)** Socket

#### **CAsycnSocket/CSocket**

z 非表示のウインドウを使用

**Windows** WMTIMER

1998/12/17 99

*Orangesoft Inc.*

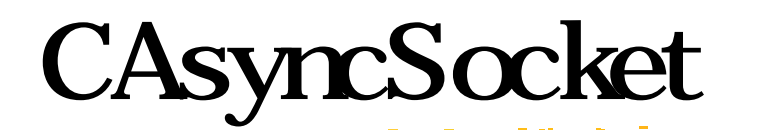

z コールバック関数

z 非同期型

#### **Conduction Close** y OnConnect/OnOutOfBandData **Conduction Concrete Contract On Send()**

y <sub>the s</sub>earch of the second control of the second control of the second control of the second control of the second control of the second control of the second control of the second control of the second control of the se

#### **CSocket**

z 同期型

### ■ CAsyncSocket

#### **I** CArchive

y *www.community.community.community.community.community.community.community.com*<br>Website

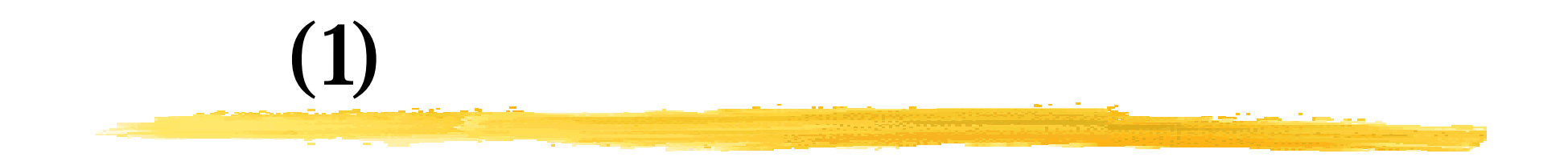

z マルチスレッ

#### **SOCKET** Attach/Detach

#### CWnd

…

SOCKET hSocket; CSocket socket; socket.Attach(hSocket);

hSocket = socket.Detach();

y *y the second control second control second control second control second control second control second control second control second control second control second control second control second control second control sec* 

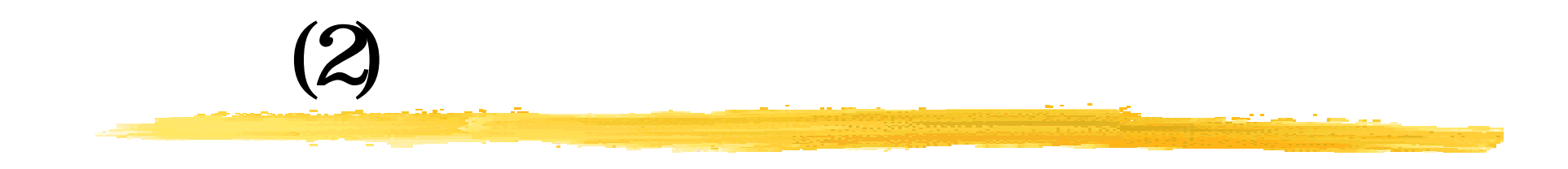

#### $\blacksquare$  VC++60

- I http://support.microsoft.com/support/kb/artic les/q193/1/01.asp
	- **Q193101 BUG: Unhandled Exception Using MFC** Sockets in Visual C++ 6.0
		- SP1(Service Pack 1)

x 対策も書いてあります

### SP1(Service Pack 1)

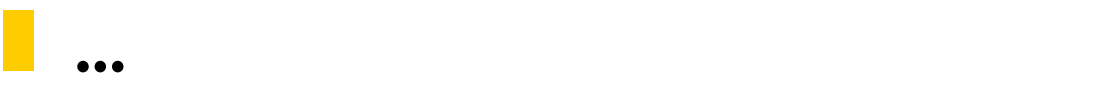

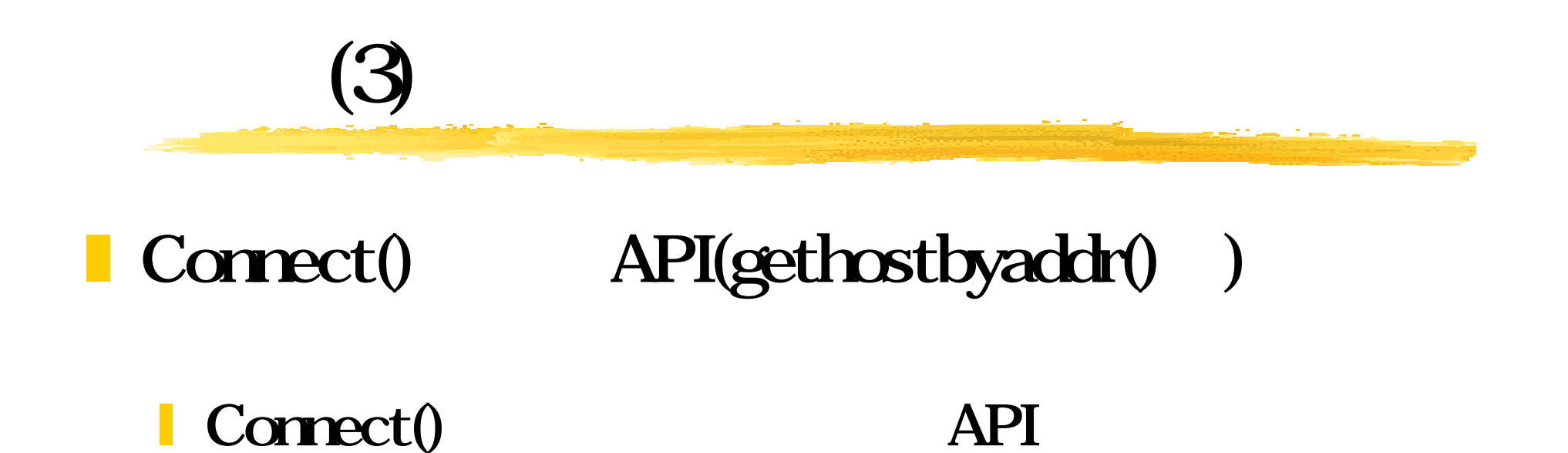

*Orangesoft Inc.*

**a.Berkeley-style API+** ■ b.Windows-style API+ 1 c.Berkeley-style API +  $\blacksquare$  d.Windows-style API +  $\blacksquare$  b,d c

### Berkeley-style API+

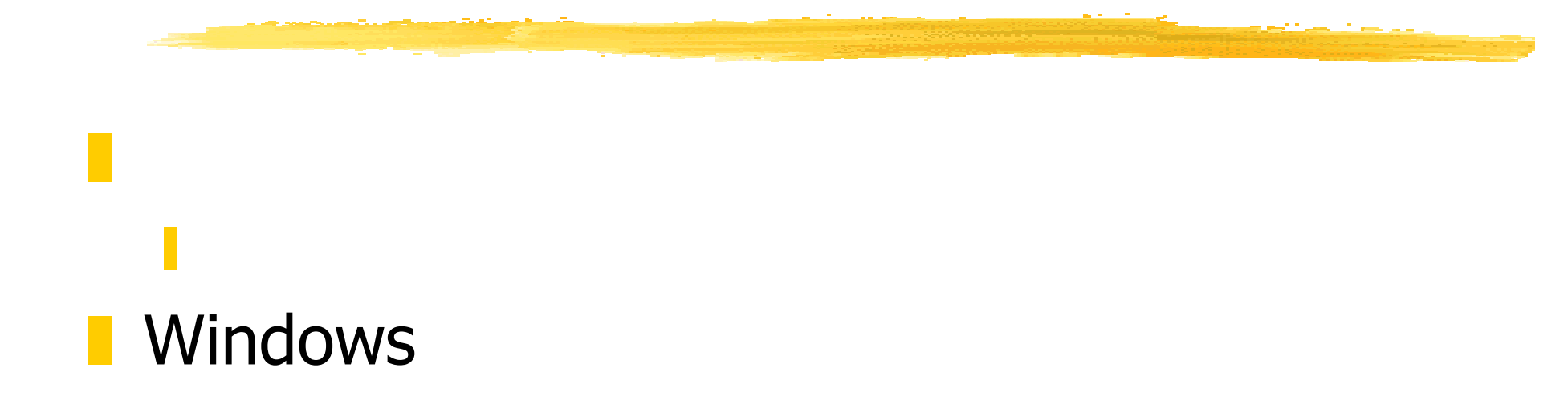

### Windows-style API+

#### Berkeley-style API+

#### unix y experimental product the second control of the second control of the second control of the second control of

1998/12/17 108

*Orangesoft Inc.*

z 複数のセッションを扱う場合などはプログラ
# 1998/12/17 109 Berkeley-style API+ z *v česko-standardi*<br>Translation v česko-standardi v česko-standardi v česko-standardi v česko-standardi v česko-standardi v českounix y *y the structure* **I** OpenLDAP, PGP... z マルチスレッド特有のプログラミングの面倒さ **N** Windows3.1 y <sub>Santa</sub> y Santa y Santa y Santa y Santa y Santa y Santa y Santa y Santa y Santa y Santa y Santa y Santa y Santa y<br>Desenvolver en la segunda y Santa y Santa y Santa y Santa y Santa y Santa y Santa y Santa y Santa y Santa *Orangesoft Inc.*

## Windows-style API+

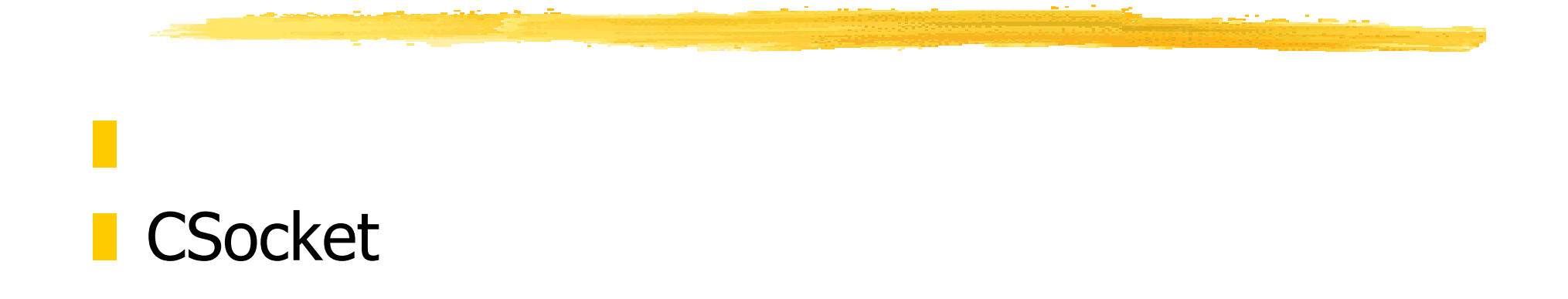

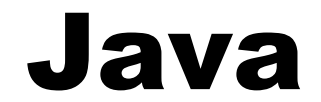

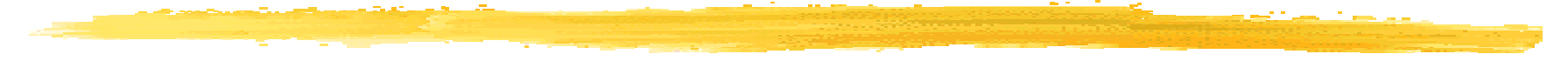

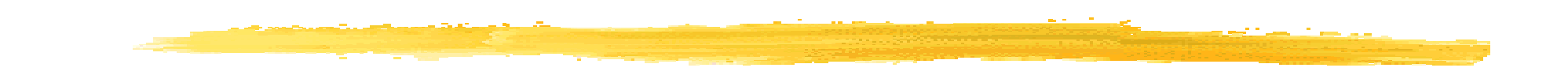

#### **Java** Socket z 文字列の扱いに注意 l java.net.Socket/ java.net.ServerSocket...

*Orangesoft Inc.*

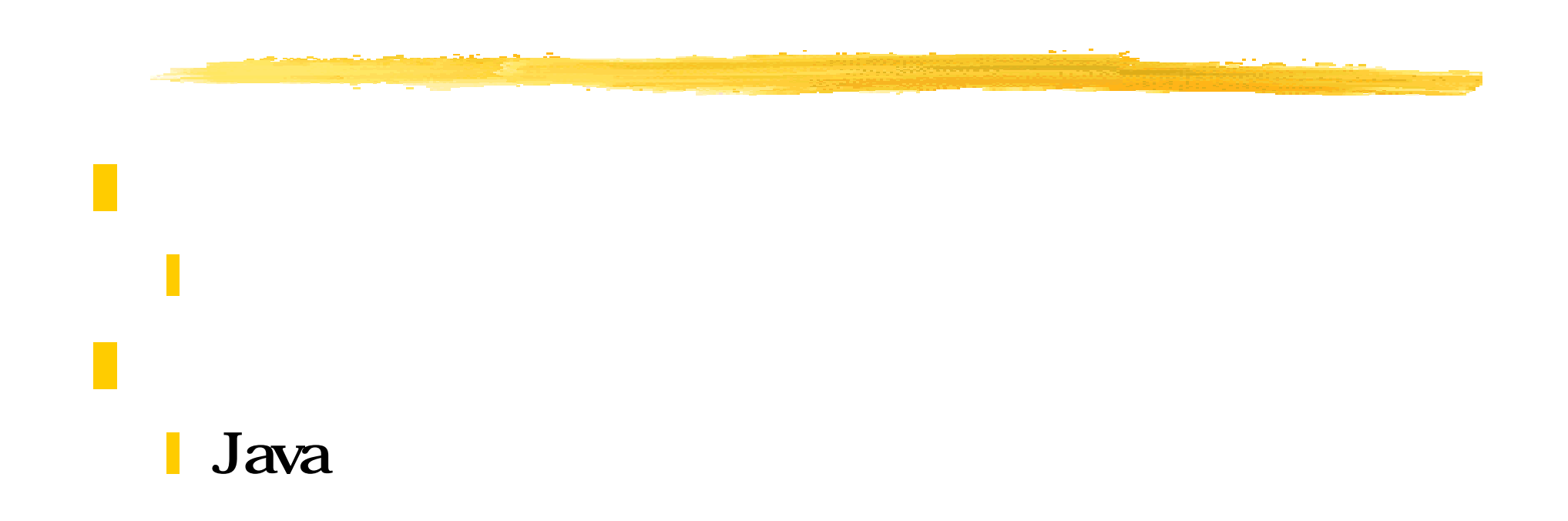

# (String)

# **L** Unicode Unicode<->byte[]

String#getBytes(String enc) String command = "RETR 1¥r¥n"; out\_stream.write(command.getBytes());

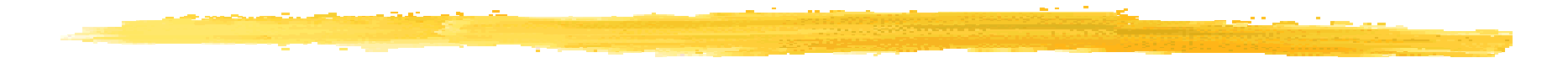

#### int POP3\_PORT =  $110$ ; Socket socket = new Socket("hostname", POP3\_PORT);

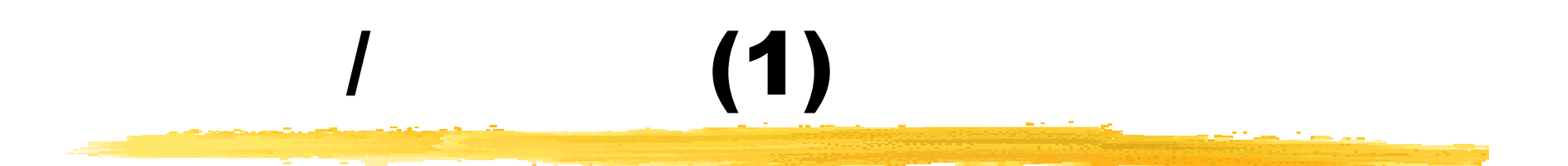

```
import java.io.*;
\ldots //
BufferedInputStream in_stream = BufferedInputStream(socket.
  getInputStream());
BufferedOutputStream out_stream = BufferedOutputStream
  (socket. getOutputStream());
int ch = in\_stream.read();
out_stream.write(ch);
```
# (2)

import java.io.\*;  $\ldots$  // BufferedInputReader reader = BufferedInputReader(new InputStreamReader(socket. getInputStream())); BufferedOutputWriter writer = BufferedOutputWriter(new OutputStreamWriter(socket. getOutputStream())); int  $ch = reader.read()$ ; int  $ch = reader.write()$ ;

# Reader(Writer) Stream

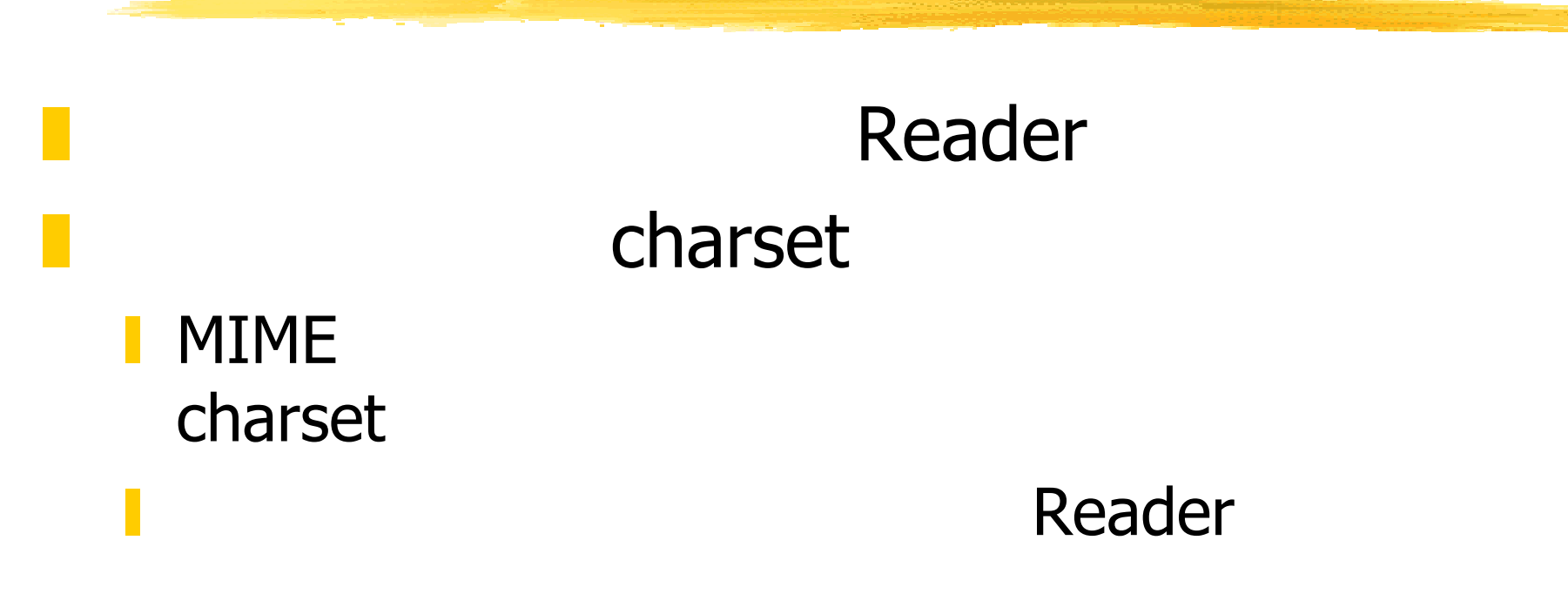

*Orangesoft Inc.*

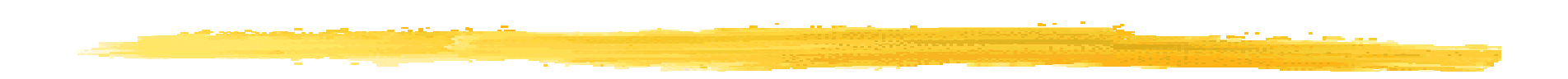

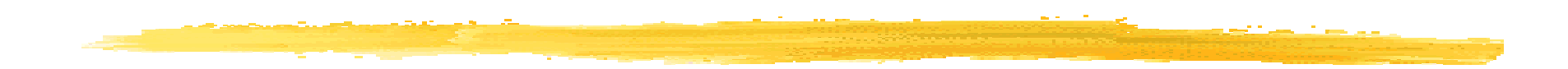

#### **SMTP**

- I SIMPLE MAIL TRANSFER PROTOCOL
- **RFC821**
- **POP3** 
	- **POST OFFICE PROTOCOL**
	- **RFC1939**

# SMTP(1)

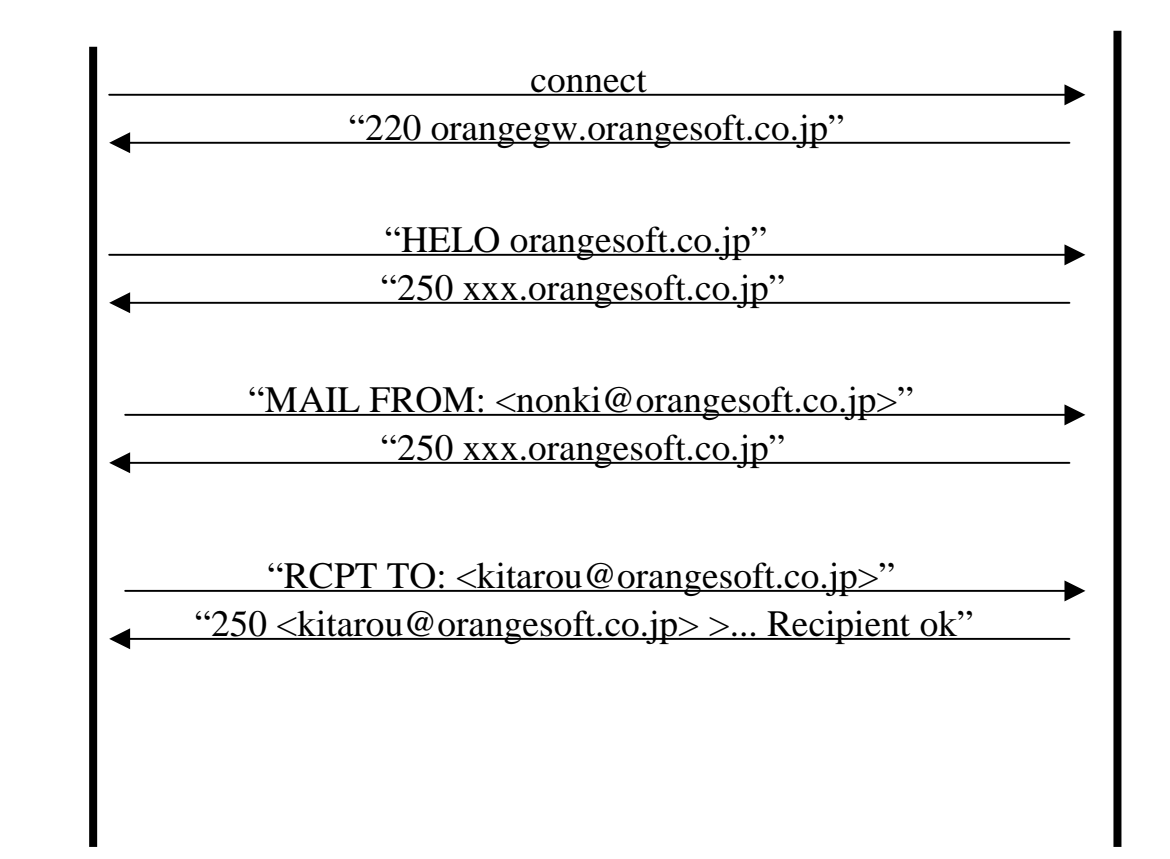

# SMTP(2)

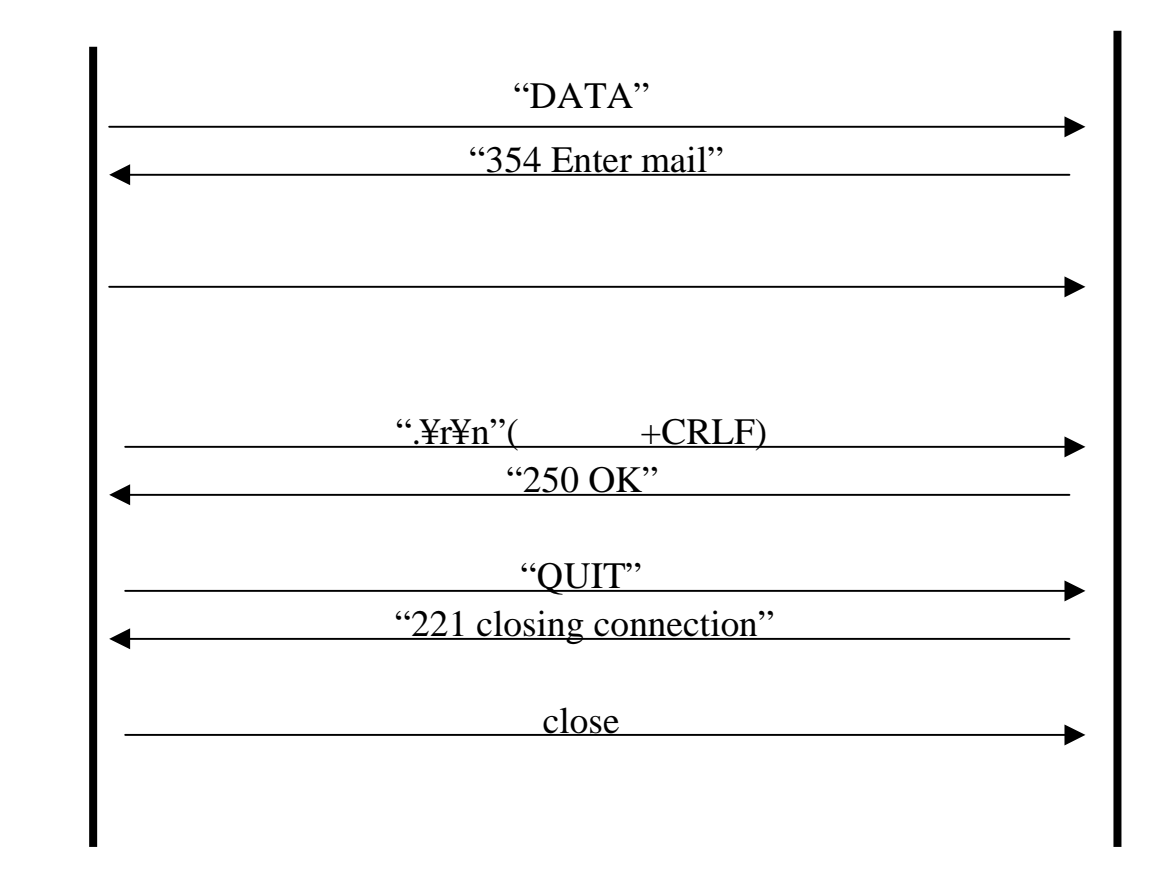

## **SMTP**

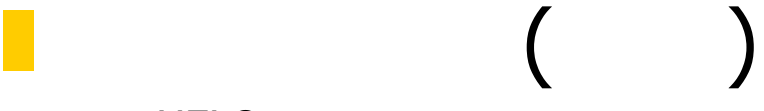

- **I** HELO
- I MAIL
- I RCPT
- **I** DATA
- **I** RSET
- I NOOP
- I QUIT

<u> Start og Barbon</u>

#### SMTP

 $\blacksquare$  (xyz)  $\blacksquare$  1yz  $2yz$  $3yz$  $4yz$  $\blacksquare$  5yz

123-aaaa

z <sub>tra</sub>

- 123-bbbb
- 123 ccccc

# POP3(1)

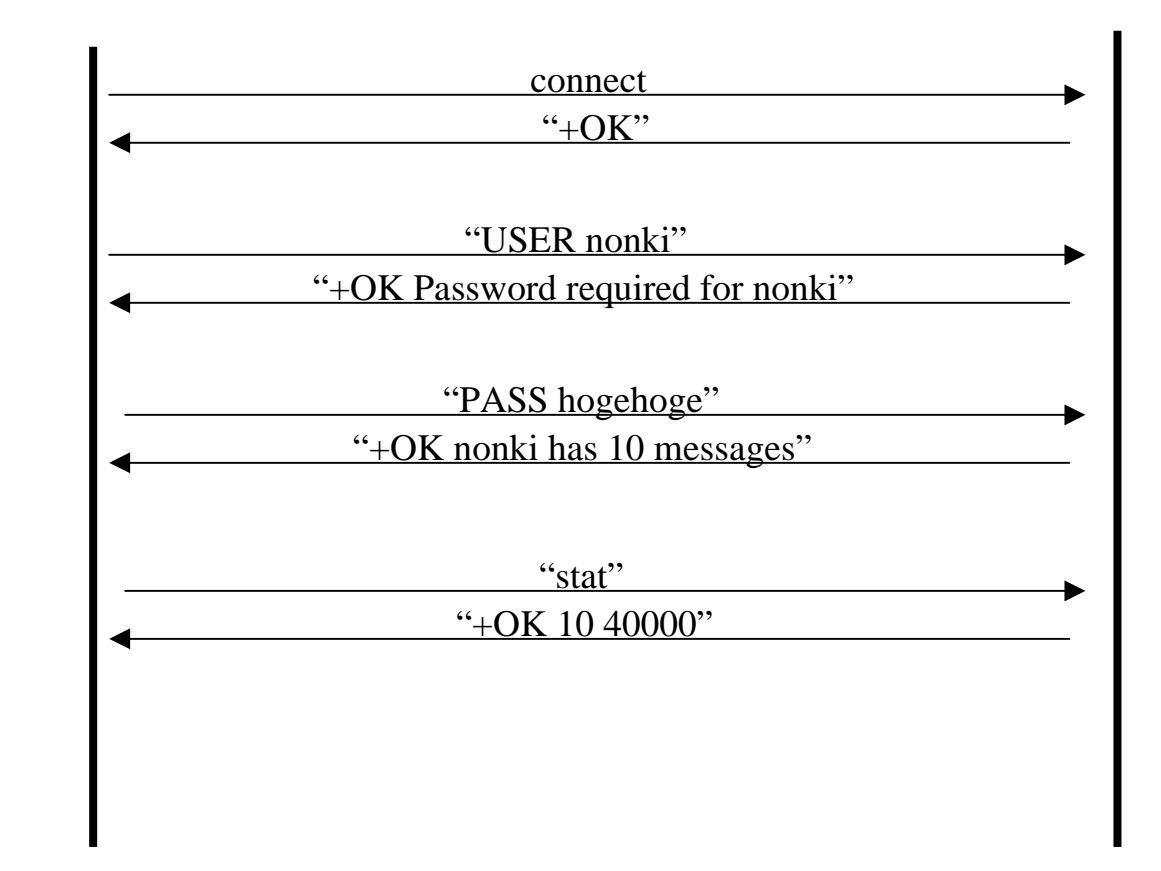

## POP3(2)

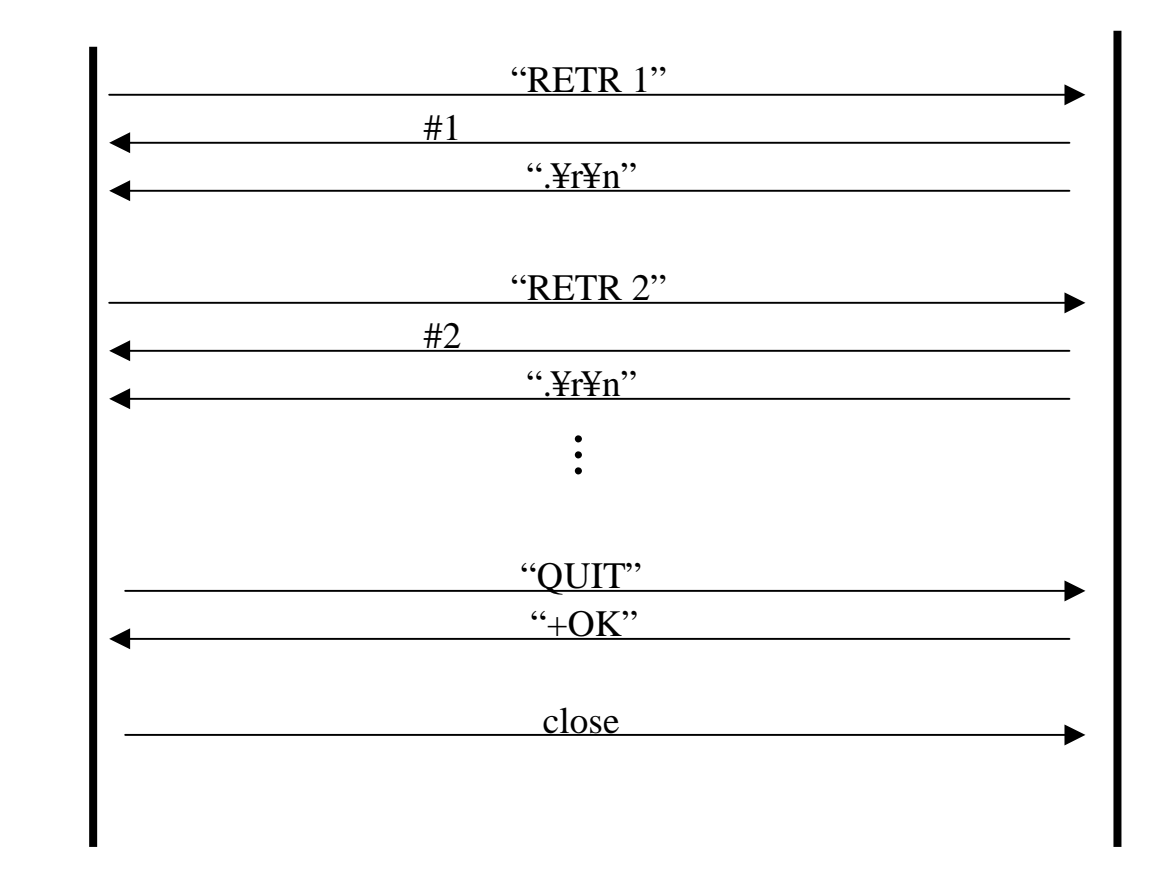

## POP3

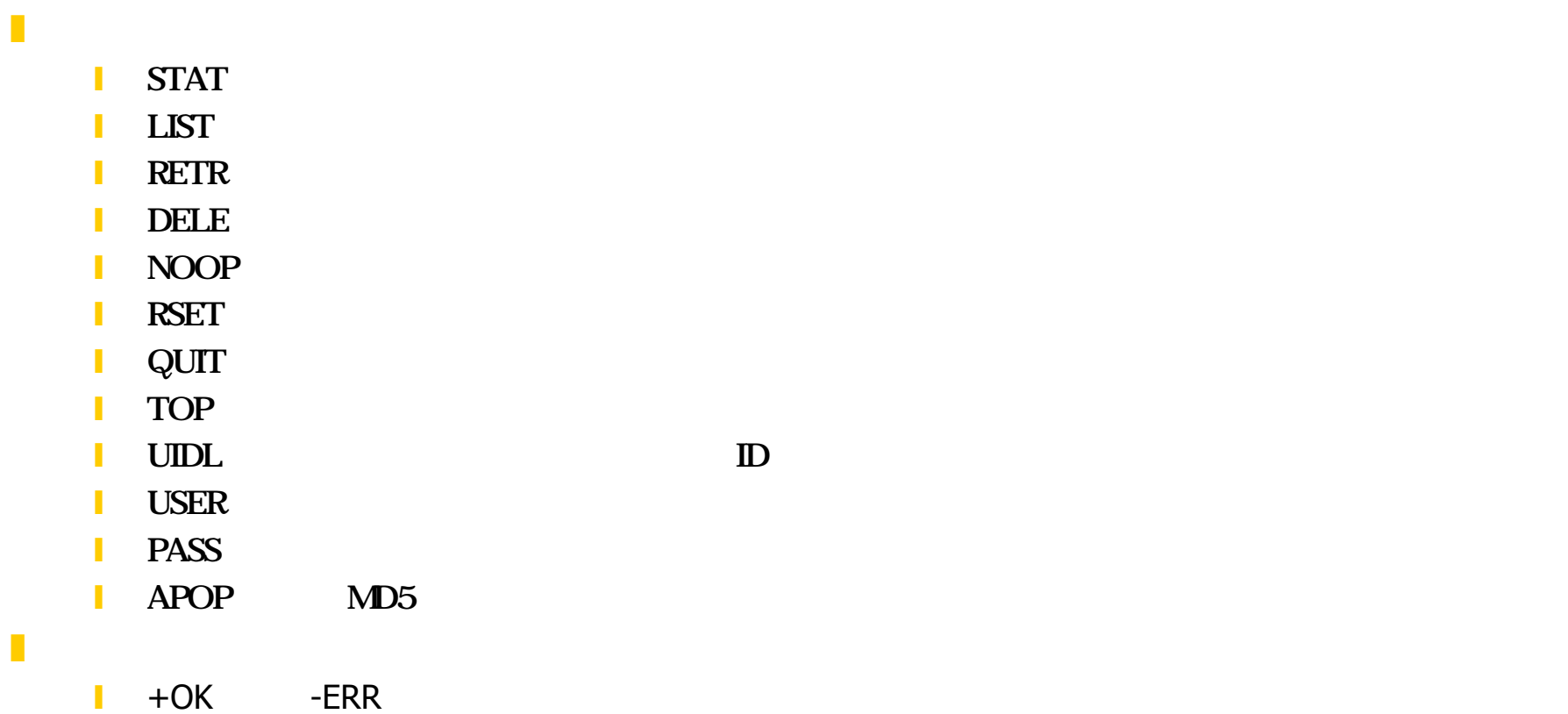

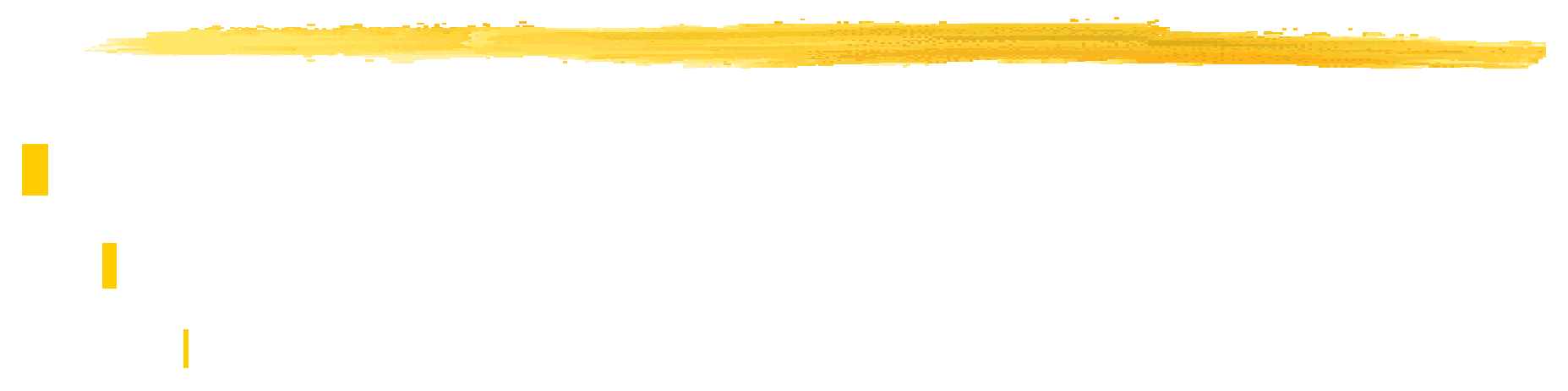

#### $\blacksquare$  CRLF(0x0d,0x0a)

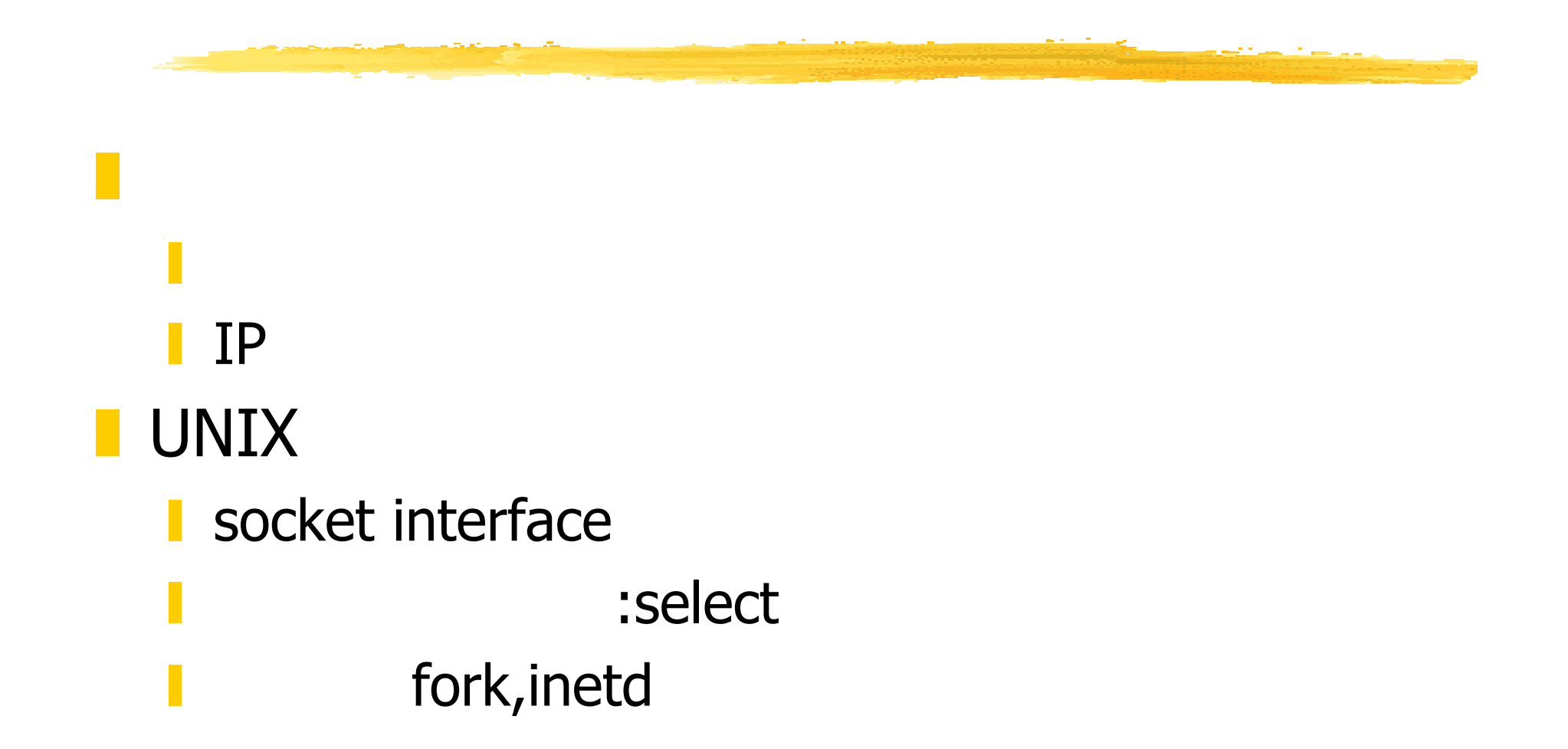

# $(2)$

#### **Nindows**

I Windows-style API unix Berkeley-style API

- I Windows-style API API
- **D** Java
	- I Socket
	- **N**<br>New API

#### **T** "UNIX Network Programming Volume 1 Second Edition, Networking APIs: Sockets and XTI", W.Richard Stevens, Prentice Hall

 $\frac{1}{256}$  Vol. 2",  $\mathbf{z} = \mathbf{z} - \mathbf{z}$ z (man )

NEC

# $(2)$ **Z** WinSock2.0  $( ISBN 4-7973-0688-2)$ **RFC**  $(ISBN4-7561-1888-7)$

*Orangesoft Inc.*

#### **Resources**

# **Java House Mailing List** I http://java-house.etl.go.jp/ml/  $\blacksquare$  Java

**I** http://www.java-fj.or.jp/

#### Resources(2)

### **NSDN(Mcrosoft Developer Network)** I http://www.microsoft.com/japan/developer/ **NGJ(J) (Microsoft Systems Journal) NiftyServe FWINDC**